# *Introduction aux Bases de Données Relationnelles*

Ce cours a pour objectif de montrer le processus qui couvre les phases de conception et de mise en œuvre de la base de données. Lors de chaque cours, les 90 premières minutes seront consacrées à la conception de la base de données à partir de schémas entités associations. Les 90 minutes restantes nous permettrons d'aborder l'implantation de la base de données en utilisant la norme SQL et le système de gestion de bases de données Oracle.

## **1- Qu'est-ce qu'une application bases de données**

Ce sont des applications où l'aspect « données » est primordial :

- Volume de données important ;
- Très grande variété des données ;
- Persistance des données ;
- Echange de données entre applications ;
- Aspect multi-utilisateur ;
- Application à de très nombreux domaines d'activité ;
- Très grande variété d'utilisateurs autour d'une application BD ;
- …

Les réseaux informatiques (WEB), les interfaces graphiques font des bases de données un sujet d'actualité très important car il faut assurer la gestion de très gros volumes de données, l'accès aux bases de données 24 h / 24, la gestion d'un très grand nombre d'utilisateurs demandant des accès en même temps. Les applications bases de données ne sont donc plus limitées à des applications de gestion : on trouve des bases de données dans pratiquement tous les secteurs d'activités (transport, aéronautique, espace, médecine, pharmacie, …).

## **2- Le modèle relationnel**

#### *2.1- Définition*

Le modèle relationnel est inventé par CODD à l'Université de San-José en 1970. C'est un modèle issu des Mathématiques. Malgré leurs bases mathématiques, les bases de données relationnelles n'apparaissent commercialement qu'au début des années 80.

Le modèle relationnel est basé sur la notion de relation. Une relation est un sousensemble du produit cartésien de différents domaines. Chaque élément de ce sous-ensemble est appelé un n-uples. Pour identifier les différents domaines, il est possible de les nommer. Ce nom est appelé l'attribut.

*Exemple* : Soit les deux domaines suivants : nom = {Dupont, Durant, Dulong}  $âge =$  {18, 19} nom et âge sont les attributs. On désire représenter les informations suivantes : Dupont, 18 ans Dulong, 19 ans Durant, 18 ans

Soit le produit cartésien entre nom et âge :

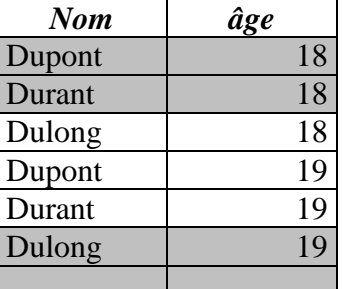

En gris, on a la relation. Chaque ligne grise est un n-uplet.

#### *2.2- L'algèbre relationnelle*

Afin de manipuler ces relations, il a été défini un ensemble d'opérateurs constituant une algèbre. L'application d'un opérateur produit une nouvelle relation. Cette propriété a permis de construire des langages de manipulation de données. On distingue les opérateurs suivants :

- ensemblistes : union, intersection, différence, produit cartésien ;
- spécifiques : projection, sélection, jointure, division ;
- agrégation.

Une partie du langage SQL est une mise en œuvre de ces opérateurs. Nous verrons dans la suite lors de la présentation des opérateurs SQL leur représentation en algèbre relationnelle.

#### *2.3- Le langage SQL (Structured Query Language)*

C'est un langage créé dans les années 80 par IBM. Il est de type ensembliste mais il inclut des opérations permettant de réduire le nombre de données manipulées verticalement et/ou horizontalement. La projection permet la réduction verticale par diminution du nombre d'attributs manipulés. La sélection permet la réduction horizontale par diminution du nombre de n-uplets manipulés. La projection et la sélection sont deux éléments essentiels pour l'optimisation de l'exécution des requêtes.

Le langage SQL se décline sous la forme de deux sous-ensembles : le langage de définition de données ou LDD et le langage de manipulation de données ou LMD.

Le langage de définition de données permet de définir et de manipuler les relations au sein de la base de données.

Le langage de manipulation permet d'accéder, d'insérer, modifier et de supprimer des données dans la base.

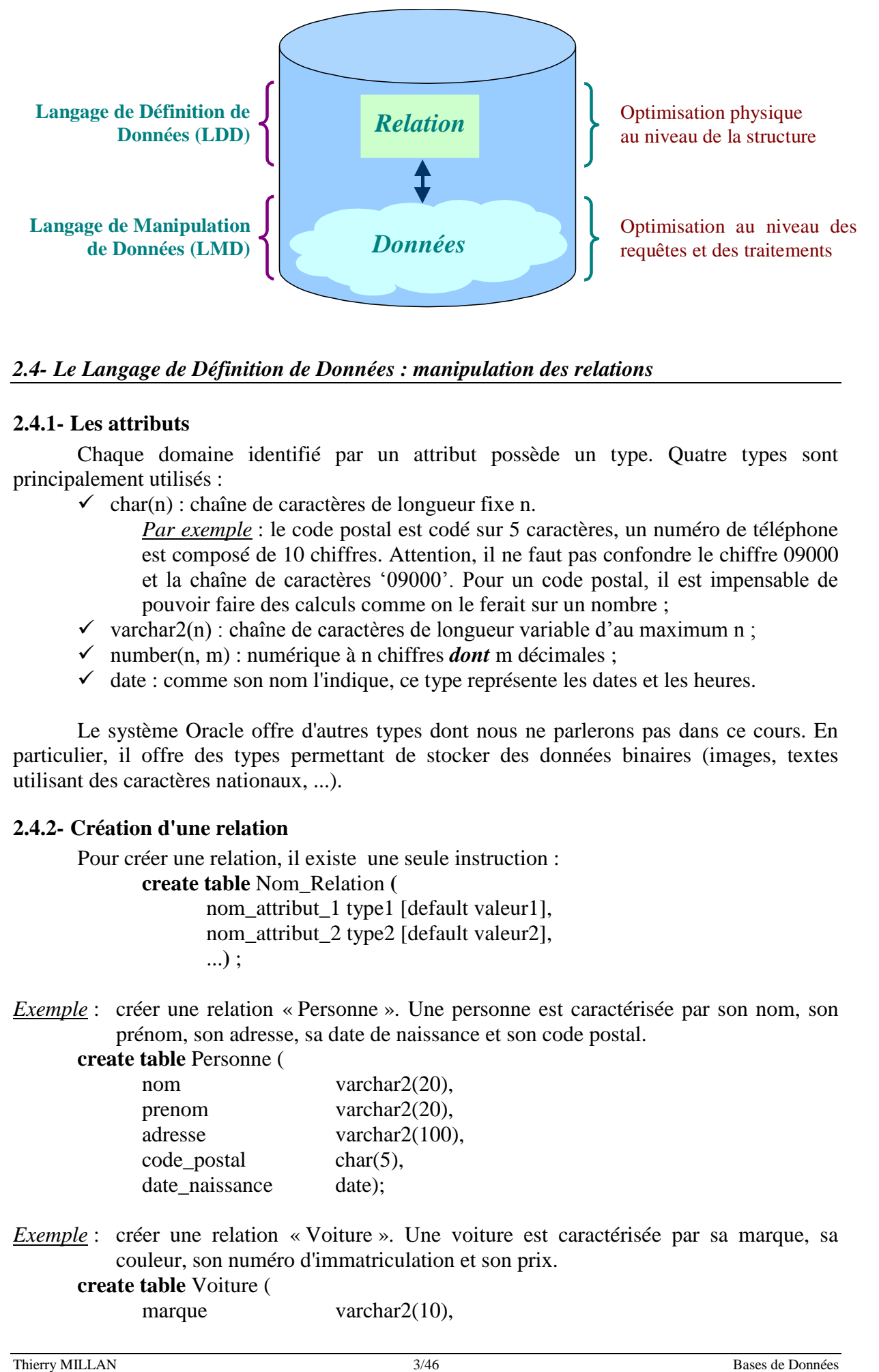

#### *2.4- Le Langage de Définition de Données : manipulation des relations*

#### **2.4.1- Les attributs**

Chaque domaine identifié par un attribut possède un type. Quatre types sont principalement utilisés :

- $\checkmark$  char(n) : chaîne de caractères de longueur fixe n.
	- *Par exemple* : le code postal est codé sur 5 caractères, un numéro de téléphone est composé de 10 chiffres. Attention, il ne faut pas confondre le chiffre 09000 et la chaîne de caractères '09000'. Pour un code postal, il est impensable de pouvoir faire des calculs comme on le ferait sur un nombre ;
- $\checkmark$  varchar2(n) : chaîne de caractères de longueur variable d'au maximum n ;
- $\checkmark$  number(n, m) : numérique à n chiffres *dont* m décimales ;
- $\checkmark$  date : comme son nom l'indique, ce type représente les dates et les heures.

Le système Oracle offre d'autres types dont nous ne parlerons pas dans ce cours. En particulier, il offre des types permettant de stocker des données binaires (images, textes utilisant des caractères nationaux, ...).

#### **2.4.2- Création d'une relation**

Pour créer une relation, il existe une seule instruction :

**create table** Nom\_Relation **(**

nom\_attribut\_1 type1 [default valeur1], nom\_attribut\_2 type2 [default valeur2], ...**)** ;

*Exemple* : créer une relation « Personne ». Une personne est caractérisée par son nom, son prénom, son adresse, sa date de naissance et son code postal.

**create table** Personne (

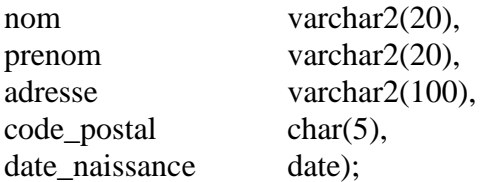

*Exemple* : créer une relation « Voiture ». Une voiture est caractérisée par sa marque, sa couleur, son numéro d'immatriculation et son prix.

```
create table Voiture (
```
marque varchar2(10),

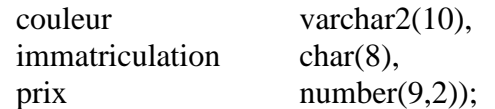

#### **2.4.3- Modification d'une relation**

Il est possible de modifier la structure d'une relation. En particulier, il est possible d'ajouter ou modifier ou supprimer :

- $\checkmark$  des attributs :
- $\checkmark$  la valeur par défaut d'un attribut ;
- $\checkmark$  des contraintes sur des attributs ;
- $\checkmark$  des contraintes sur la relation.

Pour le moment, nous ne prendrons pas en compte les contraintes.

*Attention* : toute modification d'une relation est irrémédiable et ne peut pas être annulée.

#### *Ajout d'attributs :*

**alter table** nom\_relation **add** (nom\_attribut\_1 type1 [default valeur1], nom\_attribut\_2 type2 [default valeur2], ...) ;

#### *Modification d'attributs :*

**alter table** nom\_relation **modify** (nom\_attribut\_1 type1 [default valeur1], nom\_attribut\_2 type2 [default valeur2], ...) ;

*Exemple* : ajouter à la relation « Voiture » l'attribut « prop » contenant le nom du propriétaire de la voiture **alter table** Voiture

**add** ( prop varchar $2(20)$ );

*Exemple* : modifier l'attribut « code\_postal » de la relation « Personne » pour que par défaut la valeur du code postal soit 31000.

**alter table** Personne **modify** (code postal char(5) default '3100');

#### **2.4.4- Destruction d'une relation**

La commande permettant de détruire une relation est : **drop table** nom\_relation ;

*Attention* : la destruction d'une relation implique de facto la destruction des données qu'elle contient. Cette opération est irréversible.

#### *2.5- Le Langage de Manipulation de Données : manipulation des données*

*Attention* : toute modification du contenu d'une relation est réversible et peut être annulée dans le cadre des transactions

#### **2.5.1- Insertion de données**

L'insertion de données se fait par l'instruction :

**insert into** nom\_relation (nom\_att1, nom\_att2, ... , nom\_attn) **values** (val\_att1, val\_att2, ..., val\_attn) ;

Le nom des attributs est optionnel si on fournit une valeur à chaque attribut de la relation « nom\_relation ».

#### *La valeur « null »*

La valeur « *null* » est une valeur spécifique en SQL qui est commune à tous les types. Elle représente un attribut sans valeur connue et est manipulée avec des opérateurs spécifiques.

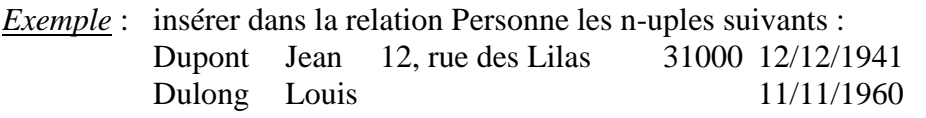

**insert into** Personne **values** ('Dupont', 'Jean', '12, rue des Lilas', '31000', '12/12/1941') ;

**insert into** Personne **values** ('Dulong', 'Louis', null, null, '11/11/1960) ;

**insert into** Personne (date\_naissance, nom, prenom) **values** ('11/11/1960', 'Dulong', 'Louis') ;

#### **2.5.2- Consultation et accès aux données**

C'est la partie la plus complexe du langage de manipulation de données. En effet, elle permet de sélectionner, projeter et regrouper des données issues d'une ou plusieurs relations. Dans ce tour d'horizon du LMD, nous ne présenterons que des cas simples de l'utilisation de SQL. Ces opérateurs SQL peuvent tous être formalisés avec l'algèbre relationnelle, formalisation que nous présenterons aussi.

#### *Première version (selection simple) :*

**select** cible **from** nom\_rel<sub>1</sub>, ..., nom\_rel<sub>n</sub> **where** condition ;

- Cible : ensemble d'attributs que l'on désire extraire. La cible représente les attributs que l'on veut PROJETER.
- nom rel1, ... : ensemble des relations d'où sont extraites les données. La clause « *from* » permet d'effectuer le PRODUIT CARTESIEN entre les différentes relations présentes dans la clause « *from* ».
- condition : expression booléenne permettant d'effectuer la SELECTION des n-uplets pertinents. Cette expression booléenne peut contenir des sous-expressions permettant de préciser les conditions selon lesquelles les différentes relations sont liées. Ces sous-expressions sont les clauses de jointure entre les différentes relations.

#### *Formalisation avec l'algèbre relationnelle*

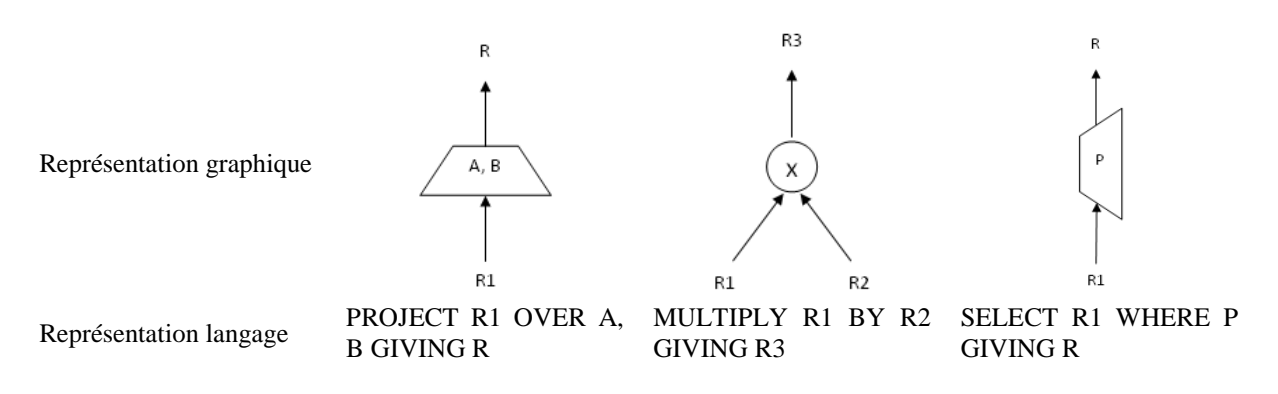

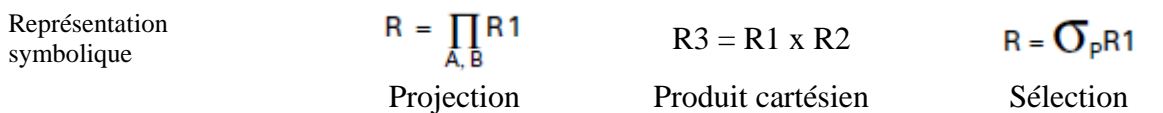

*Exemple* : donner le numéro d'immatriculation de toutes les voitures en SQL et en algèbre relationnelle.

**select** immatriculation **from** Voiture ;

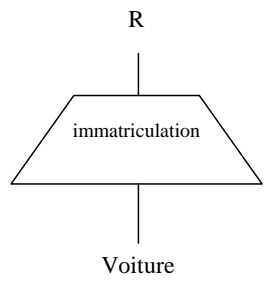

donner l'adresse du propriétaire de la voiture immatriculée "6091 XT 31" en SQL et en algèbre relationnelle

#### **select** adresse **from** Voiture, Personne

**where** Personne.nom=Voiture.prop **and** immatriculation = '6091 XT 31' ;

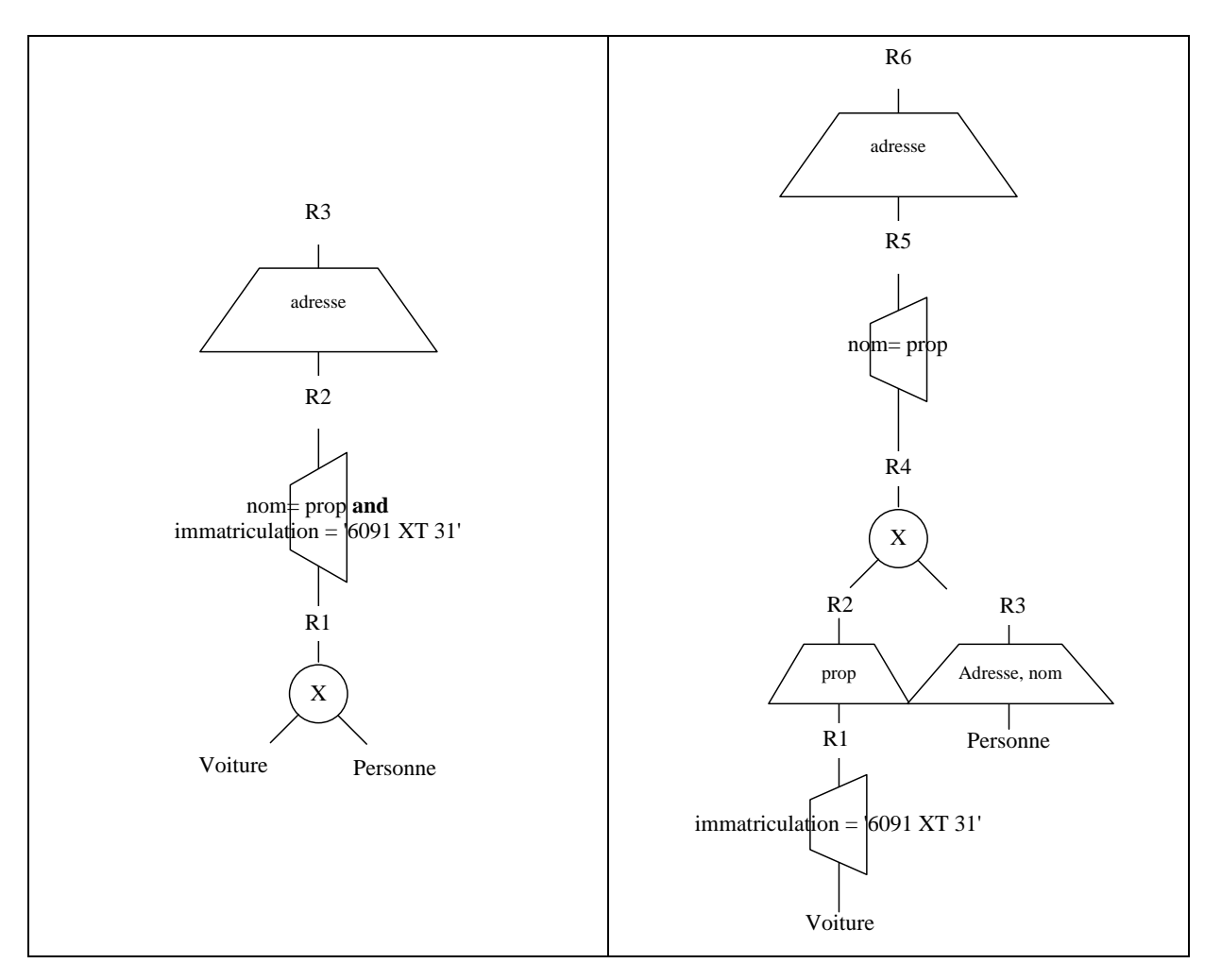

## *Deuxième version (requête ensembliste) :*

**select** cible1 **from** nom\_rel<sub>11</sub>, ..., nom\_rel<sub>1n</sub> where condition<sub>1</sub> operateur\_ensembliste

**select** cible2 **from** nom\_rel<sub>21</sub>, ..., nom\_rel<sub>2m</sub> where condition<sub>2</sub>;

operateur\_ensembliste: Cet opérateur peut être l'union (UNION), l'intersection (INTERSECT) ou la soustraction (MINUS) de deux ensembles. Dans ce cas cible1 et cible2 doivent être compatibles, c'est-à-dire que tous les attributs constituant cible1 et cible2 doivent avoir des types compatibles deux à deux. En d'autre terme : Soit cible1 = { $att_{11}, ..., att_{1n}$ } et cible2 = { $at_{21}, ..., att_{2n}$ }

cible1 et cible2 sont compatibles  $\rightarrow$ card(cible1) = card(cible2) et  $\forall$ i type (att<sub>1i</sub>) = type (att<sub>2i</sub>)

#### *Rappel sur les opérateurs ensemblistes :*

Soit deux ensembles  $E1 = \{a, b, c, d\}$  et  $E2 = \{a, c, e, f\}$  alors E1  $\cup$  E2 = {a, b, c, d, e, f} attention les éléments en double ne sont pas dupliqués ;  $E1 \cap E2 = E1 - (E1 - E2) = {a, c}$ ;  $E1 - E2 = \{b, d\}$ ; E2 - E1 = {e, f} attention, l'opérateur minus n'est pas commutatif.

Il est possible de représenter les opérateurs d'inclusion et d'égalité en utilisant l'opérateur minus :

 $E1 \subset E2 \Leftrightarrow E1 - E2 = \emptyset$  $E1 = E2 \Leftrightarrow E1 - E2 = \emptyset \wedge E2 - E1 = \emptyset$ 

#### *Formalisation avec l'algèbre relationnelle*

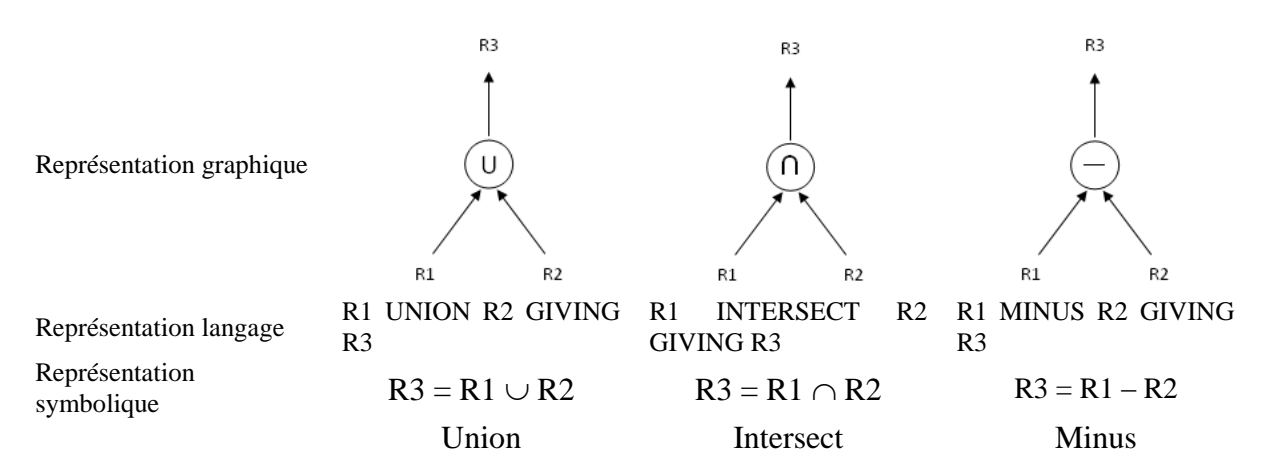

*Exemple* : donner le nom de toutes les personnes ne possédant pas de voiture. **select** nom **from** Personne

**minus**

**select** prop **from** Voiture ;

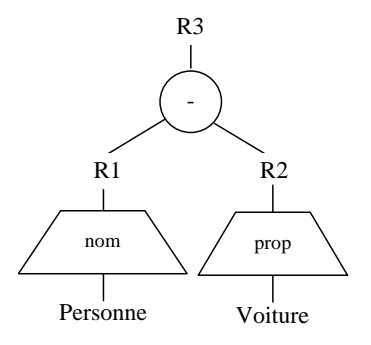

#### *Troisième version (regroupement) :*

**select** cible **from** nom\_rel<sub>11</sub>, ..., nom\_rel<sub>1n</sub> where condition1 **goup by** nom\_att<sub>1</sub>,..., nom\_att<sub>m</sub> **having** condition2 ;

- group by : opérateur permettant de regrouper, en vu de leur traitement, les n-uplets ayant des valeurs identiques pour le sous-ensemble (nom\_att<sub>1</sub>, ..., nom\_att<sub>n</sub>). Lors de l'utilisation d'un « group by », la cible ne peut être composée que d'attributs présents dans la clause « group by » ou d'opérations d'agrégation telles que *sum*, *avg*, *max*, *min*, *count*, …
- condition2 : expression booléenne portant uniquement sur des résultats d'opérations d'agrégation.

*Exemple* : donner le nombre de voitures possédées par chaque personne. **select** prop, count(\*) **from** Voiture **group by** prop;

donner le nom des personnes possédant au moins trois voitures. **select** prop **from** Voiture **group by** prop **having count**(\*) > 2;

donner le nombre de voitures présentes dans la relation voiture **select** count(\*) **from** Voiture ;

*Attention*, count, sum, avg, min et max ne prennent en compte que des attributs non « null ».

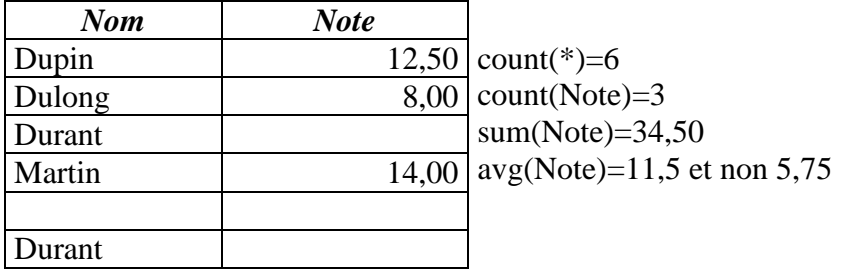

*Exemple* : soit la relation « Note » contenant les valeurs suivantes.

#### *Formalisation avec l'algèbre relationnelle*

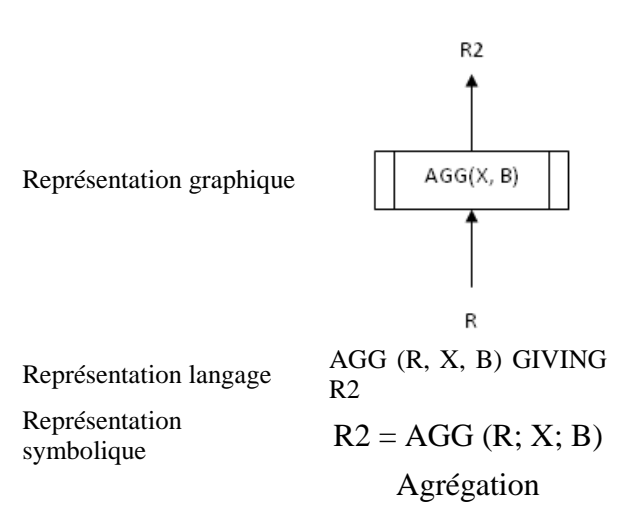

- R : relation sur laquelle s'applique la fonction d'agrégation AGG
- X : liste des attributs de R servant à définir un critère de regroupement. On regroupe dans R les lignes possédant la même valeur par rapport à X.
- B : attribut agrégé
- AGG : fonction d'agrégation
	- COUNT dénombrement
	- SUM cumul
	- MIN plus petite valeur
	- MAX plus grande valeur
	- AVG moyenne

*Exemple* : donner le nom des personnes possédant au moins trois voitures.

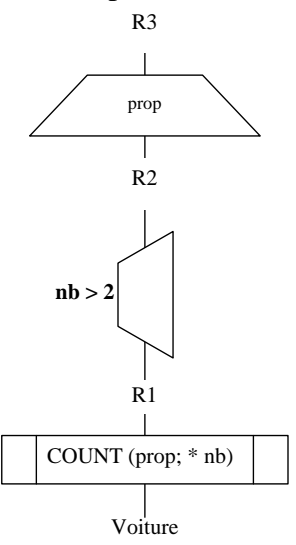

#### **2.5.3- Modification d'une donnée**

**update** nom\_rel **set** nom\_att<sub>1</sub>=val\_att<sub>1</sub>, ..., nom\_att<sub>n</sub>=val\_att<sub>n</sub> **where** condition ;

*Exemple* : modifier l'immatriculation de la voiture immatriculée '6091XT 31' par '333AZE75'. **update** Voiture

**set** immatriculation ='333AZE75' **where** immatriculation='6091XT31';

#### **2.5.4- Destruction d'une donnée**

**delete from** nom\_rel **where** condition ;

*Exemple* : détruire le n-uplet correspondant à la voiture immatriculée '333AZE75'. **delete from** Voiture where immatriculation='333AZE75';

*Exemple* : détruire tous les n-uplet de la relation voiture. **delete from** Voiture;

A la différence de la commande permettant la destruction d'une relation, la destruction des données contenues dans une relation est réversible.

#### **2.5.5- Exercice récapitulatif**

On désire créer une relation contenant les informations inhérentes aux salariés de la société "TOUT VA BIEN". Un salarié est caractérisé par son code (unique, différent pour chaque salarié et composé de trois caractères), son nom, son prénom, son ancienneté (en mois) et son salaire.

Ecrire en SQL, les requêtes suivantes :

- 1. Créer la relation SALARIE ;
- 2. Ajouter l'attribut contenant le code du supérieur direct de chaque salarié. Un supérieur est un salarié comme les autres et les informations le concernant se trouvent aussi dans la relation ;

3. Insérer dans la relation « *SALARIE* » les données suivantes :

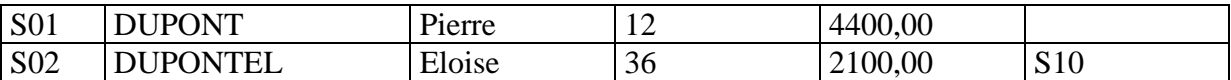

- 4. Mettre à jour le code du supérieur du salarié « S02 » sachant que ce supérieur à le numéro de code « S01 » ;
- 5. Extraire tous les salariés dont le supérieur a pour code « S02 » ;

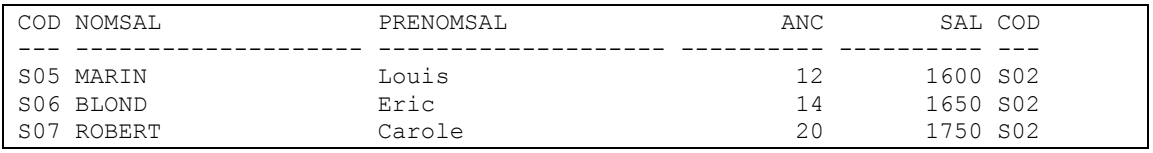

6. Calculer la masse salariale totale de l'entreprise ;

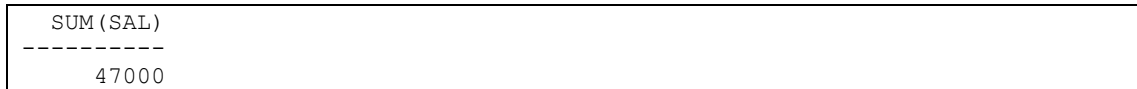

7. Pour chaque salarié qui dirige des collaborateurs, calculer le nombre de collaborateurs qu'il dirige ;

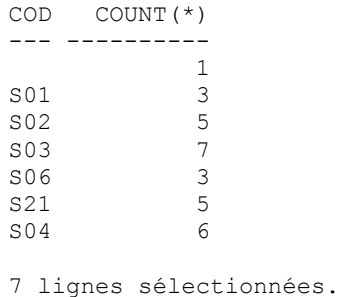

8. Extraire le code du supérieur qui a le plus grand nombre de collaborateurs directement sous ses ordres ;

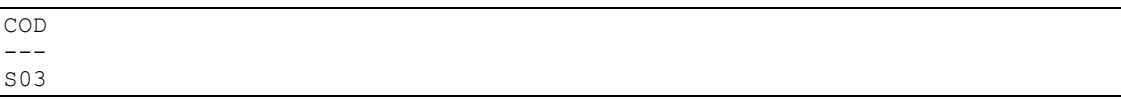

9. Extraire le nom du supérieur qui à le plus grand nombre de collaborateurs directement sous ses ordres ;

```
NOMSAL 
--------------------
DULIN
```
10. Calculer le salaire moyen dans l'entreprise ;

```
 AVG(SAL)
----------
1678,57143
```
11. Donner l'ensemble des salariés sous la direction du salarié de code « S02 » et ceux sous la direction du salarié de code « S03 » (utilisation de l'union) ;

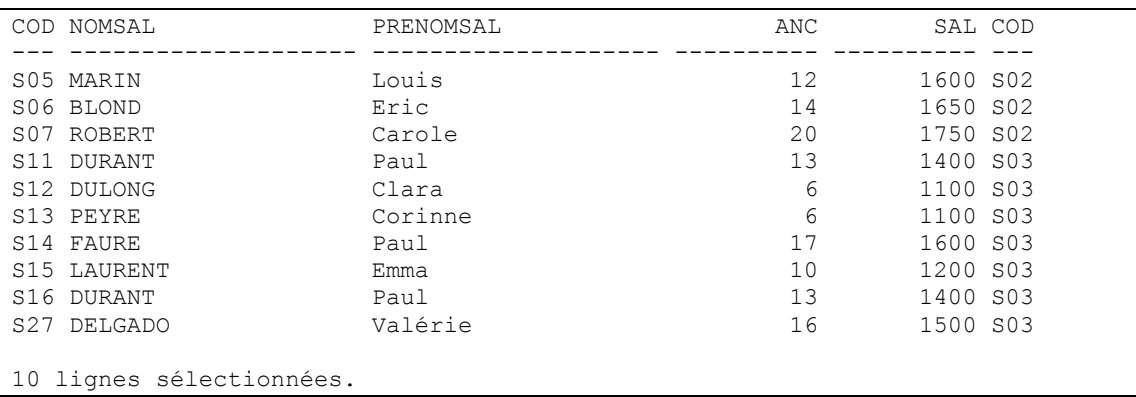

- 12. Donner l'ensemble des collaborateurs sous la direction du salarié de code « S02 » et ceux sous la direction du salarié de code « S03 » (utilisation d'une requête simple) ;
- 13. Donner le nom des salariés qui ont le plus petit salaire de la société ;

```
NOMSAL 
--------------------
DULONG
PEYRE
```
14. Donner le nombre de salariés ayant un salaire strictement supérieur au salaire moyen de l'entreprise ;

```
 COUNT(*)
----------
         8
```
- 15. Ajouter 10% d'augmentation aux salariés dont le salaire est inférieur ou égal au salaire moyen de l'entreprise ;
- 16. Donner le code des salariés qui ne sont supérieurs d'aucun autre salarié ;

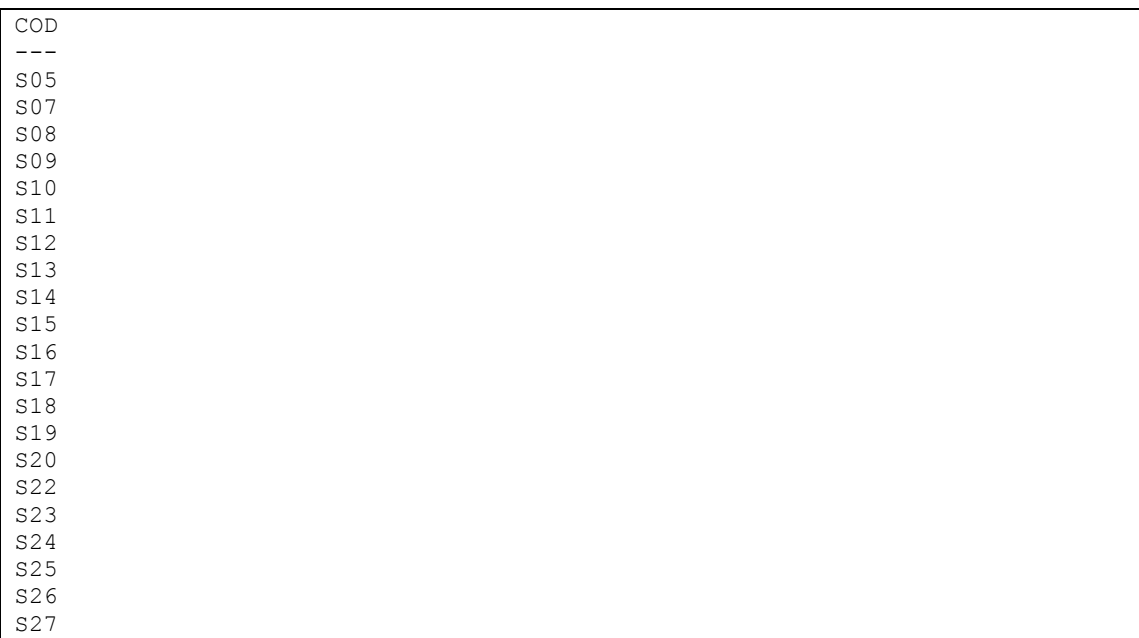

```
S28
22 lignes sélectionnées.
```
## **3- Clés primaires et clés étrangères**

#### *3.1- Clé primaire*

Une relation est un ensemble de n-uplets. Afin de pouvoir les manipuler, il est nécessaire de pouvoir les distinguer au sein de la relation. Un attribut ou groupe d'attributs va jouer le rôle d'identifiant de la relation : *c'est la clé primaire*. **Une valeur de clé primaire permet d'identifier de manière** *unique* **un n-uplet d'une relation.**

#### **3.1.1- Définitions**

Une clé primaire est un ensemble d'attributs, K, vérifiant la double propriété : *Unicité* : les valeurs de clés primaires sont uniques et non nulles ;

*Minimalité* : aucun attribut composant K ne peut être enlevé sans perdre la propriété d'unicité.

#### **Remarques :**

- 1. lorsque la clef primaire est composée de plusieurs attributs, il peut être pertinent, pour simplifier la manipulation des données, d'introduire un nouvel attribut faisant office de clef primaire pour cette relation ;
- 2. Une relation ne peut avoir qu'une clef primaire. Si plusieurs clefs sont possibles, il est nécessaire d'en fixer une arbitrairement. Les clefs potentielles qui ne sont pas primaires sont appelées clefs candidates.

#### **3.1.2- Exemple**

Soit la relation « Voiture » définie précédemment, quel ou quels attributs peuvent être considérés comme une clef primaire ?

Voiture =  ${maxque, couleur, immatriculation, prix}$ ;

Soit la relation « Personne » définie précédemment, quel ou quels attributs peuvent être considérés comme une clef primaire ?

Personne = {nom, prenom, date\_naissance, adresse, code\_postal };

Il n'y a pas de clef primaire évidente. On peut considérer que pour une entreprise de petite taille les trois attributs nom, prénom et date\_naissance définissent de manière unique l'adresse et le code postal. Cette clef étant composée de trois attributs, il peut être intéressant d'introduire un attribut *id\_personne* dont on assure l'unicité et l'existence pour tous les n-uplets de la relation. Dans ce cas, la définition de la relation devient :

Personne = {id\_personne, nom, prenom, date\_naissance, adresse, code\_postal };

#### **3.1.3- exercice**

Soit la relation  $R = \{A, B, C, D\}$  et les n-uplets suivants :

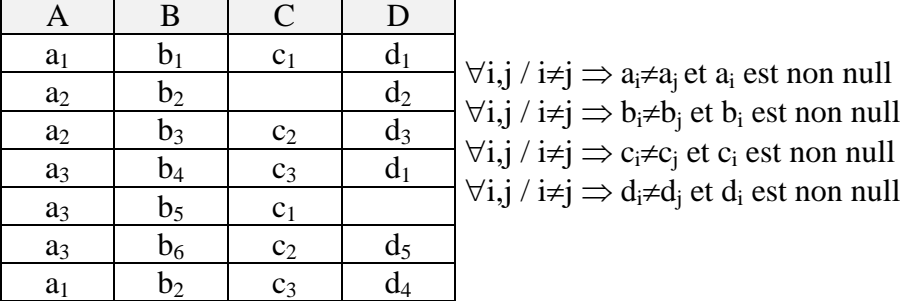

Déterminer la ou les clés potentielles de la relation R.

#### *3.2- clef étrangère*

#### **3.2.1- Définitions**

#### *3.2.1.1- Domaine primaire*

Un domaine primaire est un domaine sur lequel une clef primaire est définie.

#### *3.2.1.2- clef étrangère*

Un attribut qui n'est pas clef primaire mais qui est défini sur un domaine primaire est appelé une clef étrangère.

*Remarque* : une clef étrangère est clef primaire dans une relation.

#### *3.2.1.3- Intégrité référentielle*

C'est une conséquence de la définition d'une clef primaire et des clefs étrangères. Soit un ensemble d'attributs A d'une relation  $R_1$  définit sur le domaine primaire D d'une relation R<sub>2</sub>. Alors à chaque valeur v de A dans R<sub>1</sub> on doit avoir, soit la valeur *v non renseignée*, soit la valeur v est une des valeurs définie sur le domaine D de la relation R2.

#### **3.2.2- Exemple**

On désire introduire dans la relation « Voiture » l'information suivante :

Toute voiture, lorsqu'elle est vendue, est possédée par un propriétaire qui est une personne.

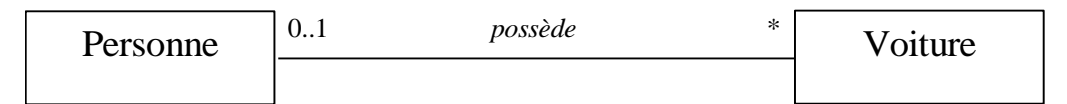

Personne = {id personne, nom, prenom, date naissance, adresse, code postal };

Voiture  $=$  { immatriculation, marque, couleur, prix, #id personne} ;

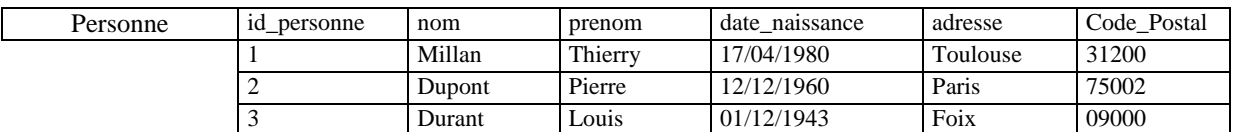

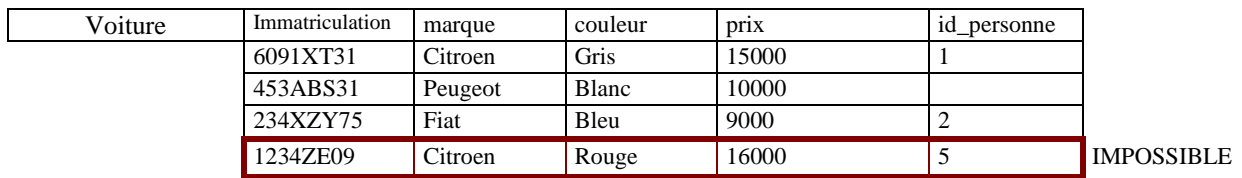

car la personne ayant comme *id\_personne «* 5 » n'existe pas dans la relation « Personne », il sera donc impossible d'insérer ce n-uplet dans la relation « Voiture » car il y a violation de la contrainte d'intégrité référentielle.

Si l'on désire supprimer la personne ayant comme *id\_personne* « 2 », il y a violation de la contrainte d'intégrité référentielle car si ce n-uplet est supprimé alors le propriétaire de la voiture « 234XZY75 » n'a plus de propriétaire.

Si l'on désire modifier l'identifiant de « *Thierry Millan* », alors la voiture « 6091XT31 » n'a plus de propriétaire, il y a donc une violation de la contrainte d'intégrité référentielle.

#### *3.3- Mise en œuvre en SQL*

Il existe deux techniques pour créer les clefs primaires et les clefs étrangères associées à une relation : soit directement lors de la création de la relation, soit par ajout de ces contraintes une fois la relation créée.

Il est préférable d'utiliser la seconde solution car lorsque la relation est créée à partir d'une relation existante, les contraintes et en particulier la clef primaire et les clés étrangères ne sont pas créées par cette recopie. La seconde solution permet de les ajouter indépendamment de la création de la relation. De plus, certaines contraintes comme les contraintes de clefs étrangères doivent être créées une fois les clefs primaires créées. Cet ordonnancement n'est pas garanti si les contraintes sont implantées en même temps que la structure.

Il est important de nommer les contraintes afin de pouvoir les manipuler. Par exemple, il est possible de détruire une contrainte ou de la désactiver momentanément

#### **3.3.1- Contrainte de relation ou contrainte d'attribut**

La plupart des contraintes peuvent être positionnées soit au niveau des attributs, soit au niveau des relations. La principale différence se situe dans le fait qu'une contrainte au niveau d'un attribut ne peut concerner qu'un seul attribut. Une contrainte de niveau relation peut concerner un ensemble d'attributs.

*3.3.1.1- Création d'une contrainte d'attribut durant la création d'une relation*

```
create table Nom_Relation (
           nom_attribut<sub>1</sub> type<sub>1</sub> [default valeur<sub>1</sub>],
           nom_attribut<sub>i</sub> type<sub>i</sub> [default valeur<sub>i</sub>]
                                  constraint nom_contrainte définition_contrainte, 
           nom attribut<sub>n</sub> type<sub>n</sub> [default valeur<sub>n</sub>]
```
#### ...**)** ;

*3.3.1.2- Création d'une contrainte de relation durant la création d'une relation*

**create table** Nom\_Relation **(**

nom\_attribut<sub>1</sub> type<sub>1</sub> [default valeur<sub>1</sub>], nom\_attribut<sub>2</sub> type<sub>2</sub> [default valeur<sub>2</sub>], ... nom\_attribut<sub>n</sub> type<sub>n</sub> [default valeur<sub>n</sub>], **constraint** nom\_contrainte définition\_contrainte

#### **)** ;

## *Remarque :*

#### **Les noms des différentes contraintes doivent être différents**.

#### *3.3.1.3- Création d'une contrainte d'attribut après la création d'une relation*

**alter table** nom\_relation **modify** nom\_attribut **constraint** nom\_contrainte définition\_contrainte;

*Remarque* : si la contrainte concerne un attribut déjà présent dans la table, il s'agit alors d'une modification de l'attribut et il faut utiliser un « **alter table** … **modify** … ».

*3.3.1.4- Création d'une contrainte de relation après la création d'une relation* **alter table** nom\_relation

**add constraint** nom contrainte définition contrainte ;

*Remarque* : les contraintes de relation n'existent pas lors de la création de la relation. Il faut donc les ajouter en utilisant « **alter table** … **add** … ».

Dans la suite de ce cours, nous ne présenterons plus que les contraintes de relation hormis si la contrainte n'existe qu'en tant que contrainte d'attribut. De plus, nous dissocierons la création de la structure de la relation de la création des contraintes.

#### **3.3.2- Définition de la clé primaire**

**alter table** nom\_relation **add constraint** contrainte **primary key** (nom\_att<sub>i</sub>, [nom\_att<sub>j</sub>, ...]);

#### *Exemples :*

**alter table** Voiture **modify** immatriculation **constraint** CP\_Voiture **primary key** ; *Contrainte d'attribut positionnée une fois la relation créée*

**alter table** Personne **add constraint** CP Personne **primary key** (nom, prenom, date naissance)); *Contrainte de relation positionnée une fois la relation créée*

#### ou

**alter table** Personne **add** id\_personne char(4) **constraint** CP\_Personne **primary key**; *Ajout d'un nouvel attribut avec positionnement d'une contrainte*

#### **3.3.3- Définition de clés étrangères**

**alter table** nom\_relation **add** [constraint nom\_contrainte] foreign key (nom\_att<sub>i</sub>, [nom\_att<sub>j</sub>, ...]) **references** nom\_relation<sub>1</sub>(nom\_attribut<sub>x</sub>, [,nom\_attribut<sub>y</sub>] ...);

#### *Remarque :*

Si les attributs suivants « foreign key » ont le même nom que ceux suivants « *nom relation*<sub>1</sub> » alors la liste des attributs suivants « *nom relation*<sub>1</sub> » peut être omise.

#### *Exemple :*

**alter table** Voiture **add constraint** CE\_Personne\_id\_personne **foreign key (**Prop) **references** Personne**(**id\_personne**)**;

#### *Attention :*

**foreign key** (nom attribut<sub>i</sub>, nom attribut<sub>i</sub>) **references** relation(nom attribut<sub>x</sub>, nom\_attributy) *est différent de* **foreign key** (nom\_attributi) **references** relation(nom\_attributx) et **foreign key** (nom\_attributj) **references** relation(nom\_attributy)

#### *3.4- Contraintes liées à l'utilisation des clés*

Soit deux relations  $R_a$  et  $R_b$  avec  $R_b$  contenant une clef étrangère référençant la clef primaire de Ra.

#### **3.4.1- Insertion des données**

Lors de l'insertion d'un tuple dans  $\mathbf{R}_b$ , deux cas sont possibles :

- 1. L'insertion est possible si soit les valeurs prévues pour la clef étrangère sont présentes comme clef primaire de **Ra**, soit si les valeurs prévues ont la valeur nulle ;
- 2. L'insertion est refusée si les valeurs prévues pour la clef étrangère ne sont pas présentes comme clef primaire de **Ra**.

#### **3.4.2- Suppression et mise à jour de la clé primaire**

Lors de la suppression ou de la mise à jour d'une donnée de **R<sup>a</sup>** deux cas sont possibles :

- 1. La suppression ou la mise à jour de **R<sup>a</sup>** est possible si les valeurs de la clef primaire de **R<sup>a</sup>** ne sont pas utilisées comme clef étrangère dans **R<sup>b</sup>** ;
- 2. Si les valeurs de la clef primaire de **R<sup>a</sup>** sont utilisées comme clef étrangère dans **R<sup>b</sup>** alors la suppression ou la mise à jour de **R<sup>a</sup>** dépend de la déclaration de la clef étrangère de **R<sup>b</sup>** :
	- i. Si aucune option, lors de la définition, n'est précisée alors la suppression ou la modification du tuple de **R<sup>a</sup>** est impossible ;
	- ii. Si une option est précisée :

**Foreign key** (liste de colonne) **references** nom relation(liste de colonne) [**on delete** {**no action** | **cascade** | **set default** | **set null**}] [**on update** {**no action | cascade | set default | set null**}]

**No action** est équivalent à l'omission des clauses **on delete** ou **on update** ; **Cascade** indique qu'il faut :

- Détruire les n-uples de la relation **R<sup>b</sup>** dont la clef étrangère référence la clef primaire de **R<sup>a</sup>**
- Modifier la valeur de la clef étrangère de manière à refléter les modifications de la valeur de la clef primaire de **R<sup>a</sup>** correspondante ;

**set default** indique que le tuple de **R<sup>a</sup>** est supprimé (resp. modifié) et que les valeurs de la clef étrangère des tuples de **R<sup>b</sup>** sont initialisés à leur valeur par défaut. Cette option n'est possible que s'il existe des valeurs par défaut pour les valeurs de la clef étrangère ;

**set null** indique que le tuple de **R<sup>a</sup>** est supprimé (resp. modifié) et que les valeurs de la clef étrangère des tuples de **R<sup>b</sup>** sont initialisés à « *null* **»**. Cette option n'est possible que si la valeur « *null* » est possible pour la clef étrangère ;

#### **3.4.3- Exemple**

Reprenons la relation « Voiture » et la clef étrangère « prop » et les tuples suivants : **alter table** Voiture

**add constraint** CE\_VOITURE\_Prop **foreign key (**Prop)

**references Personne(**id\_personne**) on delete cascade on update cascade** ;

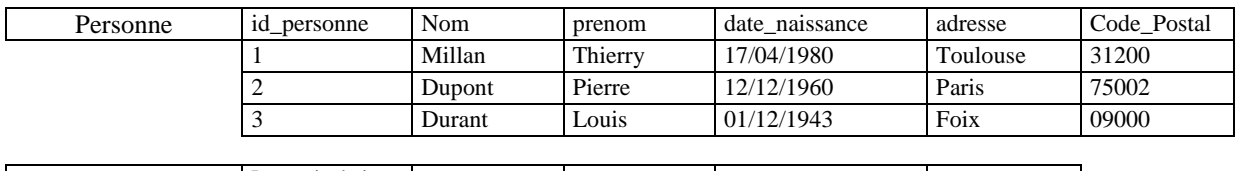

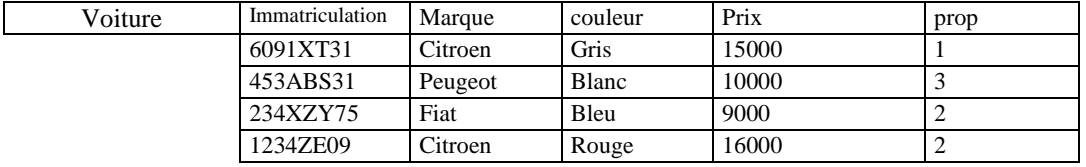

## **delete from** Personne **where** id\_personne=2 ; **update Persone set** id\_personne=2 **where** id\_personne =3 ;

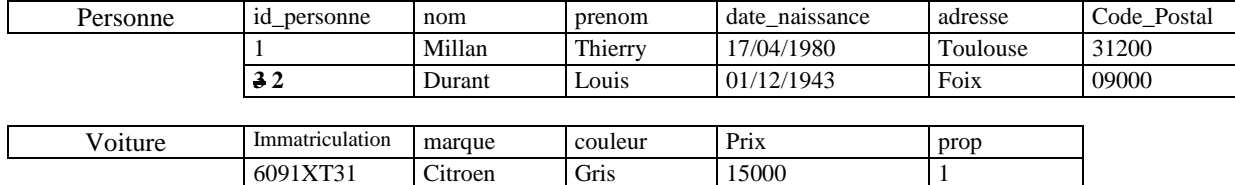

453ABS31 Peugeot Blanc 10000 **3** 2

#### **alter table** Voiture **modify constraint** CE\_VOITURE\_Prop **foreign key (**Prop) **references Personne(**id\_personne**) on delete set null**;

#### **delete from** Personne **where** id personne=2;

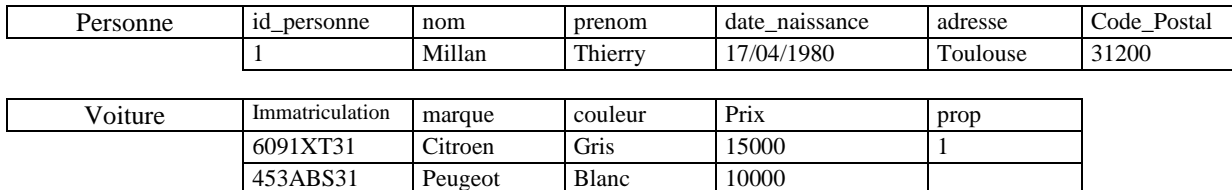

## **4- Requêtes complexes**

#### *4.1- Fonctions supplémentaires*

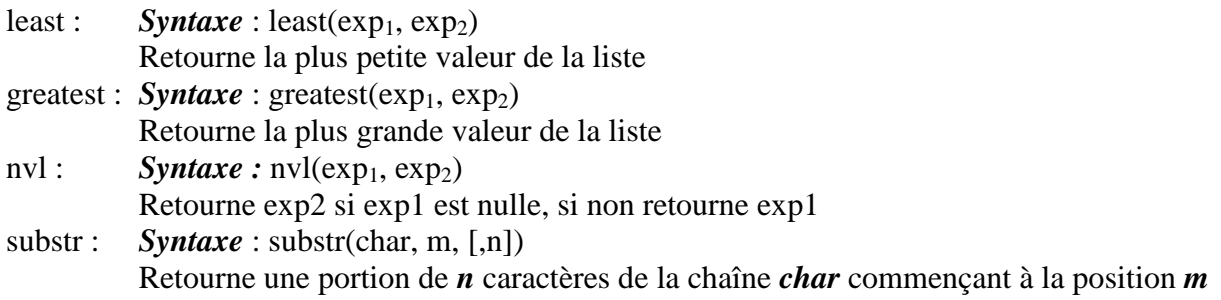

#### *4.2- Prédicat "like"*

Le prédicat « *like* » permet de réaliser une comparaison entre la valeur de la colonne et celle de la chaîne en utilisant des caractères génériques de substitution.

*Syntaxe* : colonne [not] like char [escape 'c']

- Les caractères génériques de substitution offerts par SQL sont :
- % substitue zéro ou plusieurs caractères
- substitue un seul caractère

L'option « *escape* » permet d'identifier un caractère comme une séquence d'échappement. Ceci est surtout utilisé pour permettre l'utilisation des caractères génériques comme des caractères littéraux. Si la séquence d'échappement est définie par le caractère '\' alors '\\_' signifie que le souligné est une donnée et non pas un caractère générique.

*Exemple :* lister tous les clients dont le nom se termine par la chaîne 'nd' et tous les articles dont la désignation comprend la chaîne 'N\_D' à partir de la deuxième position.

**select \* from** Client **where** nom **like '%**nd**';**

**select \* from** article **where** designation **like '\_**N**\\_**D**%' escape '**\**';**

#### *4.3- Requête multi-tables*

Les requêtes multi-tables utilisent autant de relations que le programmeur le désire. Pour être efficace, ces requêtes doivent exploiter autant que faire se peut la relation existant entre les relations c'est-à-dire la relation entre les clefs étrangères et les clefs primaires. En effet, la définition des clefs primaires et des clefs étrangères entraîne la mise en place par le système de gestion de bases de données de mécanismes d'optimisation pour améliorer les performances en consultation.

#### *4.4- prédicats "in" et "exists"*

#### **4.4.1- Prédicat "in"**

#### *4.4.1.1- Définition*

Le prédicat « **in** » permet de comparer la valeur de l'expression située à gauche du mot clef « **in** » à la liste des valeurs comprises entre parenthèses.

*Syntaxe* : {expression  $[not]$  **in**  $\{$  liste\_exp  $|$  requête  $\}|$ 

liste\_exp [**not**] **in** {(liste\_exp[, liste\_exp]…) | requête}

Le prédicat '**in**' retourne vrai si l'expression de gauche coïncide avec au moins une valeur de la liste de droite ou une valeur retournée par la requête.

Le prédicat 'not in' retourne vrai si l'expression de gauche ne coïncide avec aucune valeur de la liste de droite ou avec aucune valeur retournée par la requête.

*Attention* : il faut veiller à ce que la liste des valeurs de droites ne contienne pas de valeur « *null* ». En effet, lorsque la valeur « *null* » apparaît dans la liste de droite le prédicat « *in* » retourne faux.

#### *4.4.1.2- Exemple*

Reprenons la relation « Voiture », on désire connaître le prix des Citroen blanches, des Peugeot rouges et des Renault bleus.

#### **select** PRIX **from** VOITURE

**where** (MARQUE, COULEUR) **in** (('Citroen', 'Blanc'), ('Renault', 'bleu'), ('Peugeot', 'rouge'));

Reprenons la relation « *SALARIE* », on désire connaître le nom des salariés qui ne sont supérieurs de personne.

#### **select** NOM **from** SALARIE

**where** CODSAL **not in ( select** CODSUP **from** SALARIE **where** CODSUP **is not null);** 

#### **4.4.2- Prédicat "exists"**

#### *4.4.2.1- Définition*

Le prédicat "*exists*" renvoie la valeur vrai ou faux selon le résultat de la sous-requête. Si l'évaluation de la sous-requête donne lieu à un ou plusieurs résultats, la valeur retournée est vraie. Cette valeur est fausse dans le cas contraire.

#### *Syntaxe :* **[not] exists** (sous-requête)

*Attention :* Pour que ce prédicat ait un sens, il faut déterminer un lien entre la requête initiale et la sous-requête : c'est la synchronisation.

#### *4.4.2.2- Exemple*

Reprenons la relation « SALARIE », on désire connaître le nom des salariés qui ne sont supérieur de personne.

#### **select** NOM **from** SALARIE S1

**where not exists (select** \* **from** SALARIE **where** CODSUP**=**S1.CODSAL**);** 

#### *4.5- Opérateur de jointure*

#### **4.5.1- Produit cartésien**

Le produit cartésien consiste à croiser toutes les données d'une relation avec celles d'une autre.

 $\textit{Syntaxe :}$  **select** att<sub>1</sub>, att<sub>2</sub>, ... **from** relation<sub>1</sub> [alias<sub>1</sub>], relation<sub>2</sub> [alias<sub>2</sub>], ...;

#### **4.5.2- Jointure**

Une jointure de deux relations permet de faire un rapprochement entre ces deux relations par comparaison des valeurs des attributs des deux relations. Les attributs utilisés pour la comparaison sont appelés attributs de jointure. Le résultat d'une jointure est une relation virtuelle dont les attributs proviennent des deux relations et les n-uplets sont ceux des deux relations vérifiant la condition.

 $$ 

**from** relation<sub>1</sub> [alias<sub>1</sub>], relation<sub>2</sub> [alias<sub>2</sub>], ... **where** relation<sub>1</sub>.att<sub>1i</sub> = relation<sub>2</sub>.att<sub>2i</sub> **and** condition ;

#### *Formalisation avec l'algèbre relationnelle*

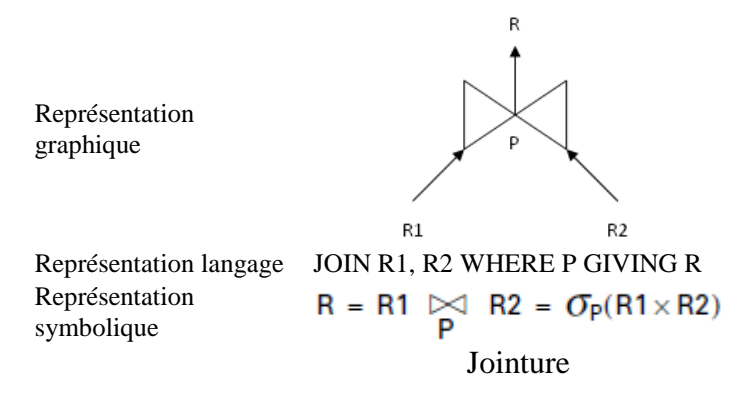

#### **4.5.3- Autojointure**

Une autojointure est une jointure d'une relation avec elle-même. Dans ce cas, l'utilisation des alias est obligatoire pour différentier les différentes occurrences de la relation.

*Exemple* : soit la relation « *Parent* » contenant les trois attributs « id mère », « id enfant » et « id\_père » correspondant respectivement à l'identifiant de la mère, de l'enfant et du père. Ecrire la requête permettant de calculer pour tous les enfants ses grands-parents maternels.

> **select** P.id\_enfant, GP.id\_père, GP.id\_mère **from** Parent P, Parent GP **where** P.id mère = GP.id enfant ;

#### **4.5.4- Jointure externe ou demi-jointure**

Une jointure externe est une jointure qui favorise une relation par rapport à une autre. Ainsi, les n-uplets de la relation dominante seront affichés même si la condition n'est pas vérifiée.

Une jointure externe est explicitée par l'opérateur (+) qui est placé dans la clause where après l'attribut de la relation subordonnée.

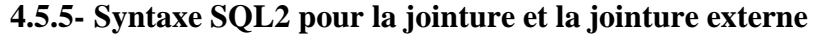

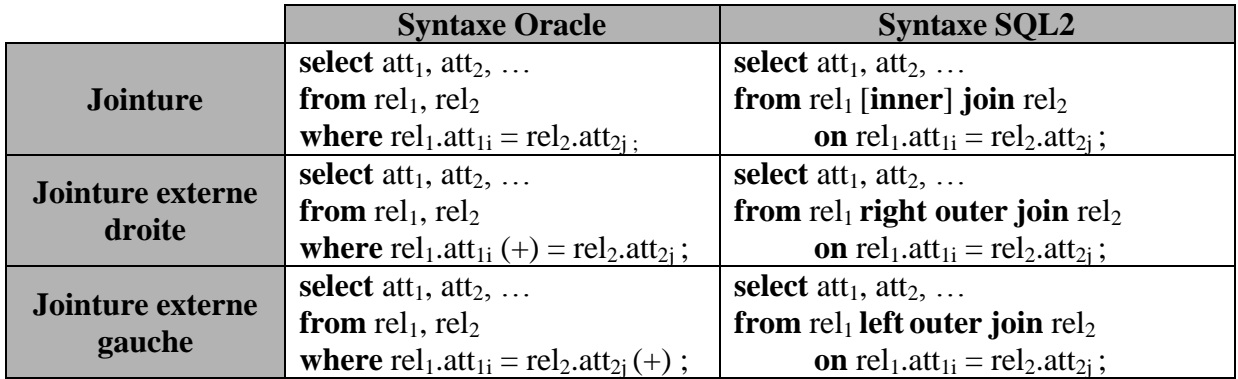

#### **4.5.6- Exemples**

• Soit les deux relations  $R_a(A, B)$  et  $R_b(A, C)$ .

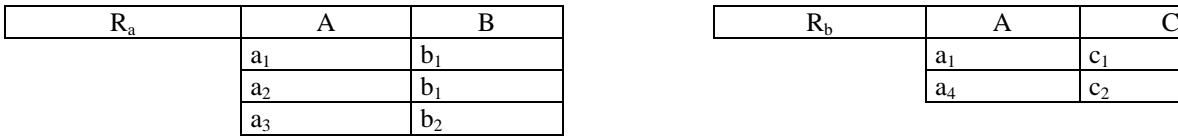

Soit les requêtes suivantes :

- 1. select  $*$  from  $R_a$ ,  $R_b$ ;
- 2. select  $*$  from Ra, Rb where  $R_a$ . A= $R_b$ . A;
- 3. select \* from Ra, Rb where  $R_a$ ,  $A$ (+)= $R_b$ ,  $A$ ;
- 4. select \* from Ra, Rb where  $R_a$ . A= $R_b$ . A(+);

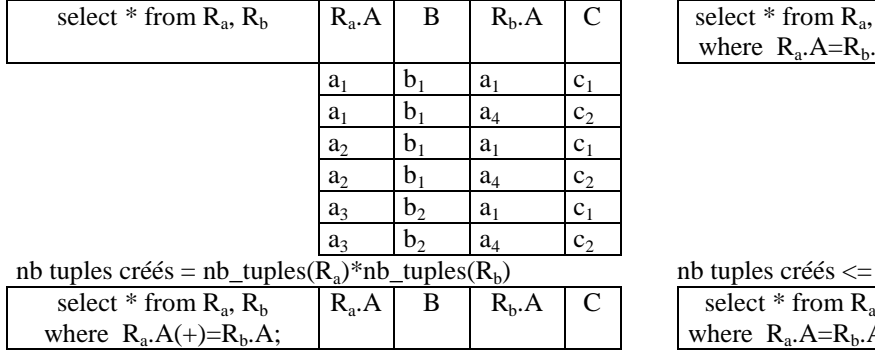

nb tuples créés  $\leq$  nb\_tuples( $R_a$ )\*nb\_tuples( $R_b$ ) nb tuples créés  $\leq$  nb\_tuples( $R_a$ )\*nb\_tuples( $R_b$ )

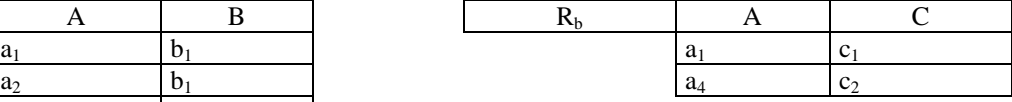

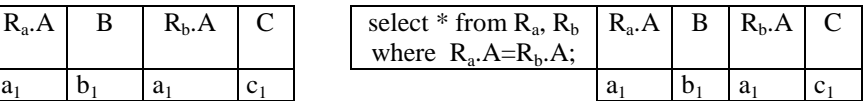

nb tuples créés  $\leq$  nb\_tuples( $R_a$ )\*nb\_tuples( $R_b$ )

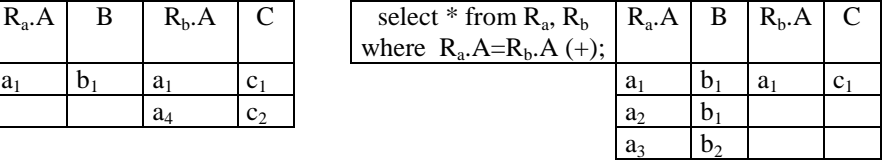

Reprenons les relations « Voiture » et « Personnes »,

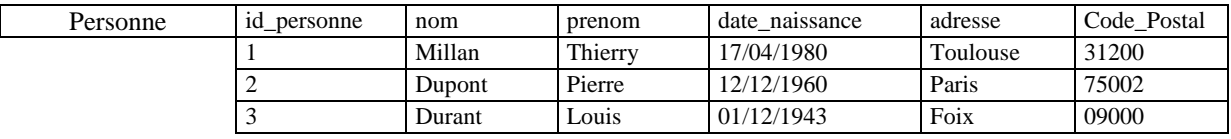

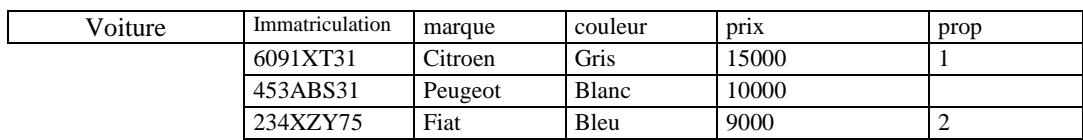

1. Donner le nom des personnes et éventuellement le numéro de leur voiture. **select** nom, immatriculation **from** Personne, Voiture

**where** id\_personne=prop **(+)** ;

- 2. Donner le numéro des voitures avec éventuellement le nom de leur propriétaire. **select** immatriculation, nom **from** Personne, Voiture **where** id\_personne (+)=prop ;
- 3. Donner le nom des propriétaires et le numéro d'immatriculation de leur voiture. **select** nom, immatriculation **from** Personne, Voiture **where** id personne=prop ;
- Reprenons la relation « Salarié », donnez le nom des employés qui ne sont supérieurs de personne (demi-jointure) : **select** sup.nomsal **from** Salarie sal, Salarie sup **where** sup.codsal = sal.codsup  $(+)$  **and** sal.codsal is null ;

Considérons les données suivantes dans la table SALARIE :

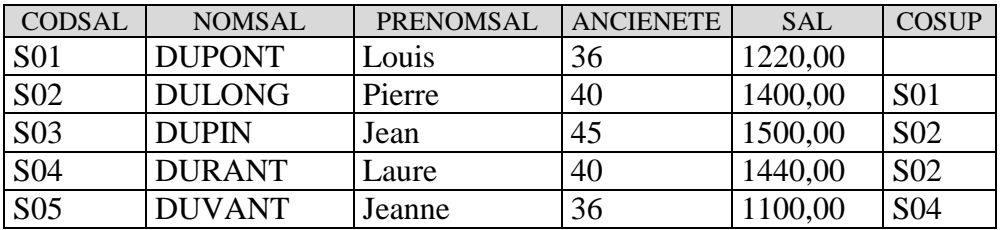

Soit le résultat de la demi- jointure :

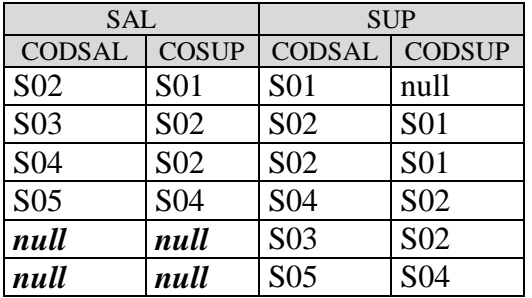

Le résultat de la requête est donc {'DUPIN', 'DUVANT'}

## **5- Exercice récapitulatif**

On se propose d'implanter le diagramme de classes suivant pour gérer les projets proposés par les enseignants.

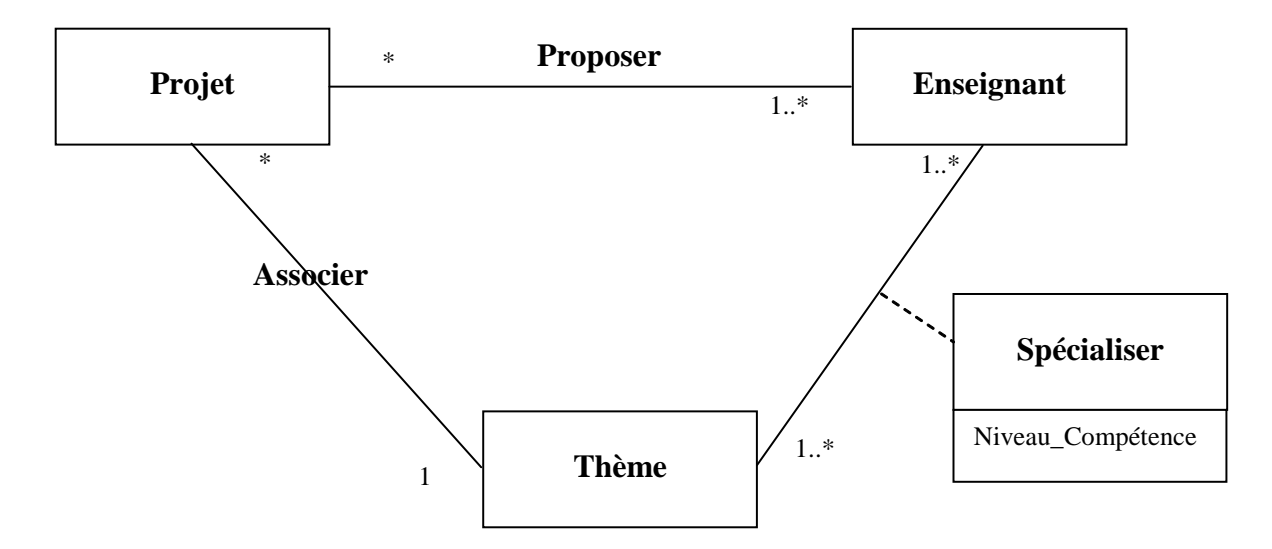

Le schéma ci-dessus montre que les projets sont proposés par des enseignants et sont rattachés à un seul thème. Chaque thème possède au moins un spécialiste qui est un enseignant.

Le modèle logique correspondant au schéma ci-dessus est le suivant :

- Projet (IDP, Nom, Désignation, #IDT, Complexite)
- Thème (IDT, Nom, Nombre\_Heures\_Enseignement)
- Enseignant (IDE, Nom, E-Mail, Téléphone)
- Proposer (#IDP, #IDE)
- Spécialiser (#IDT, #IDE, Niveau\_Compétence)
- 1. Implanter le schéma ci-dessus en utilisant le langage SQL. Vous proposerez les types les mieux adaptés pour chaque attribut sachant que les identifiants seront constitués de trois caractères alphanumériques.
- 2. Implanter les contraintes de clefs primaires et de clefs étrangères
- 3. Donner les thèmes qui ne sont associés à aucun projet (not in, not exists, demi\_jointure)

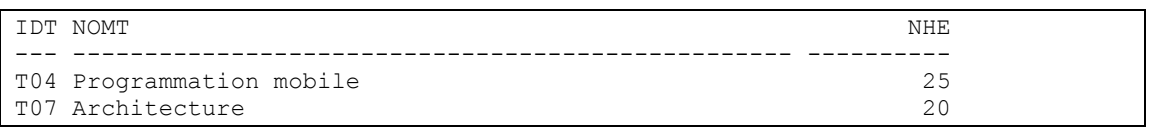

4. Donner la liste de tous les thèmes classés par ordre alphabétique.

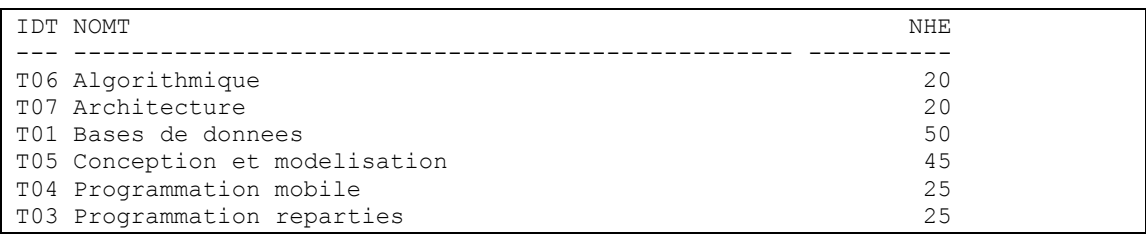

IDE

```
T02 Programmation WEB 30
```

```
7 lignes sélectionnées.
```
5. Donner l'identifiant des enseignants qui n'ont pas proposé de projet (not in, not exists, demi-jointure, minus).

IDE --- LMC

6. Donner l'identifiant des enseignants qui ont proposé au moins un projet.

 $---$ ECF BVS BSA ADB FNU TML HML LLM MFL FLG 10 lignes sélectionnées.

7. Donner le nom des enseignants qui ont proposé au moins un projet (in, exists, jointure).

```
NOME 
--------------------
Lagneau
Dubois
Vassillief
Le Mexicain
Millan
SHAH
Naudin
Cafarelli
Muller
Folace
10 lignes sélectionnées.
```
8. Donner le nombre de projets proposés par chaque enseignant (identifiant et nombre).

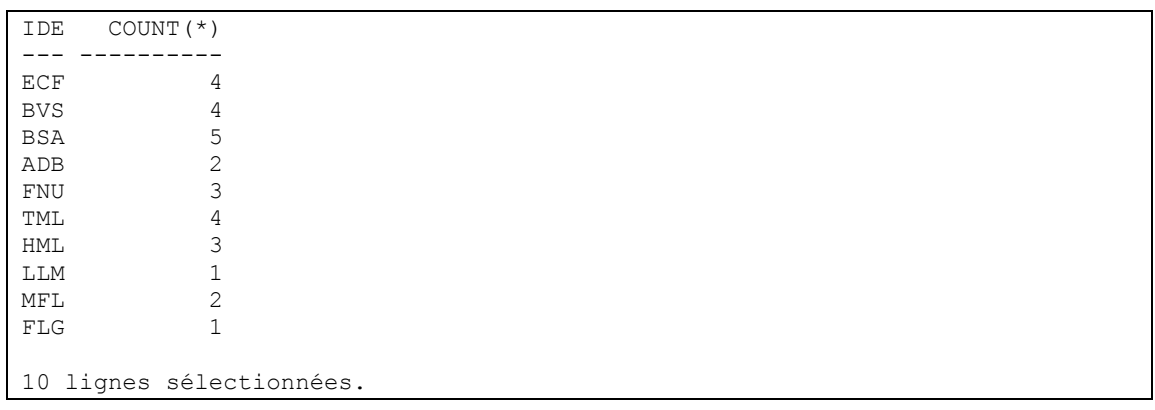

9. Donner le nombre de projets proposés par chaque enseignant (identifiant et nombre) y compris si ce nombre est zéro.

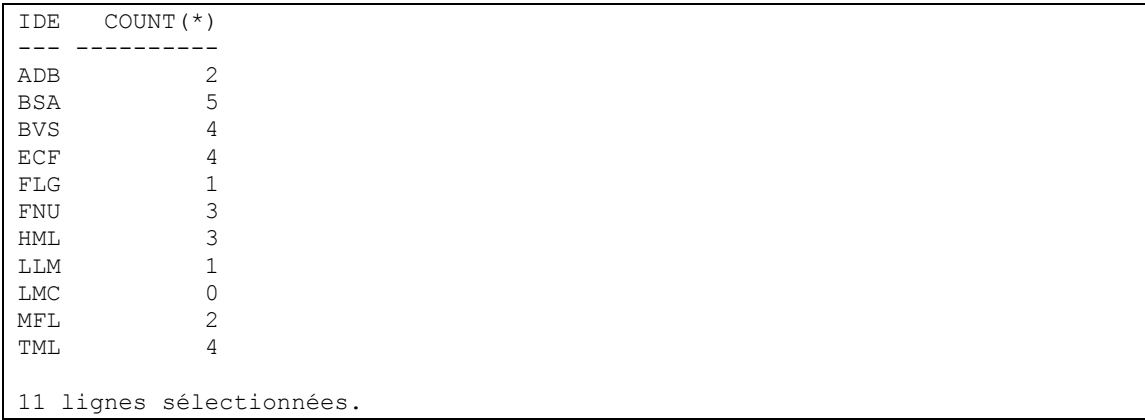

10. Donner le nombre de projets par thème (identifiant et nombre).

- IDT COUNT(\*) --- ---------- T01 2 T03 1<br>T06 4 T06 4 T02 2 T05 1
- 11. Donner le nom du ou des thèmes qui regroupe(nt) le plus de projets.

```
NOMT 
--------------------------------------------------
Algorithmique
```
12. Donner le nom du ou des thèmes qui ont le plus de spécialistes.

```
NOMT 
--------------------------------------------------
Algorithmique
```
13. Donner le nom du ou des thèmes dont les spécialistes ont le niveau de compétence moyen le plus bas.

```
NOMT 
                           --------------------------------------------------
Bases de donnees
Programmation reparties
Programmation mobile
```
14. Donner le nom du ou des projets proposés par au moins un spécialiste de niveau 1 du thème auquel le projet est rattaché (Jointure, exists).

```
NOMP 
------------------------------
Jeu en réseau
La salle de sport
```
15. Donner le nom des projets proposés uniquement par des non spécialistes du thème auquel le projet est rattaché

```
NOMP 
------
```

```
Ma boutique en ligne
Extraction de la racine carree
```
16. Donner le nom des projets proposés par des non spécialistes du thème auquel le projet est rattaché

```
NOMP 
------------------------------
Ma boutique en ligne
SonarCube
Ma gestion immobiliere
Gestion d'un album photos
Suivi de la cohorte etudiante
Extraction de la racine carree
6 lignes sélectionnées.
```
17. Donner le nom des projets proposés uniquement par des spécialistes du thème auquel le projet est rattaché.

```
NOMP 
------------------------------
Jeu en réseau
Apprendre l'algo
Steganographie
La salle de sport
```
18. Donner pour chaque projet, le nom du projet, le nom du thème ou il est rattaché et le nom des personnes qui l'ont proposé

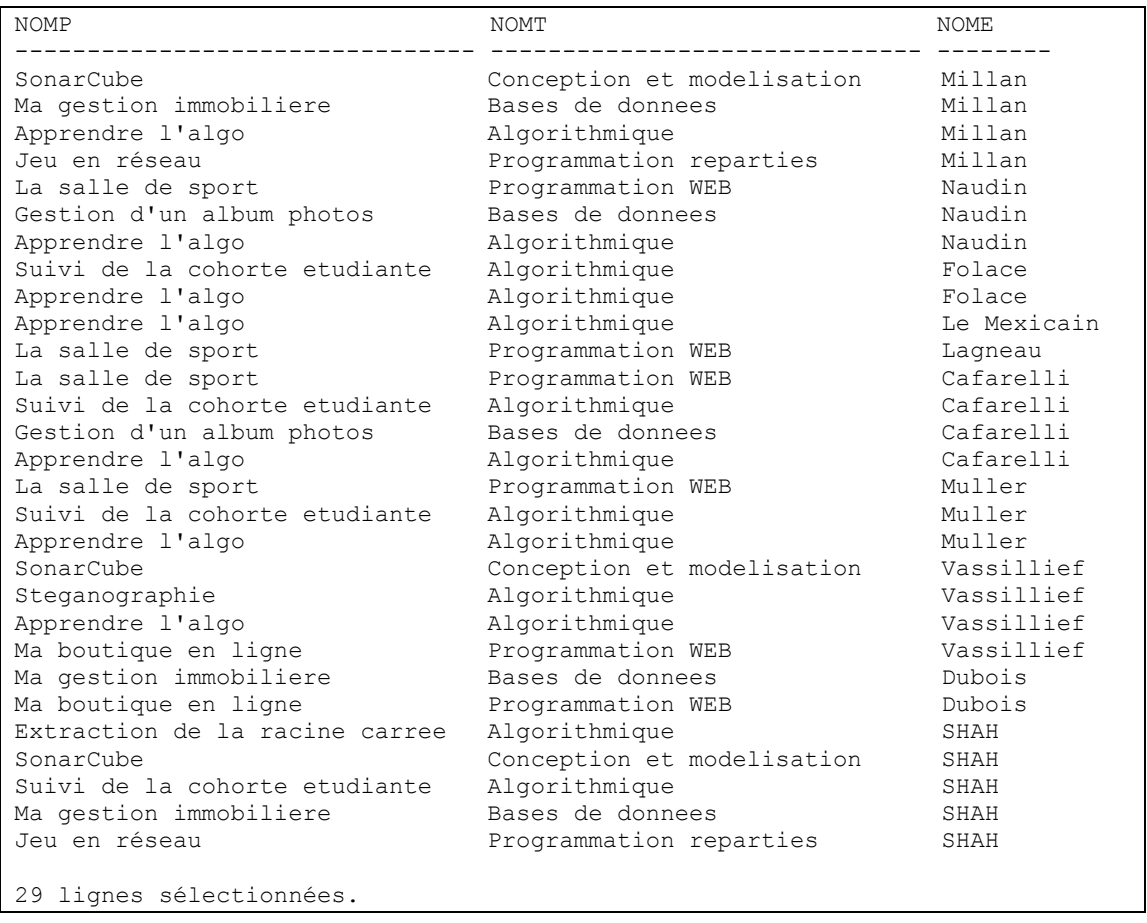

19. Donner le nom du ou des projets proposés par au moins tous les spécialistes du thème

```
NOMP 
------------------------------
SonarCube
La salle de sport
```
20. Donner le nom du ou des projets proposés par tous les spécialistes du thème et uniquement eux

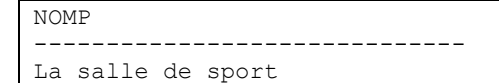

21. Donner le nom du ou des projets proposés par au moins les mêmes enseignants que le projet 'P01'

```
NOMP 
------------------------------
SonarCube
Ma gestion immobiliere
```
22. Donner le ou les identifiants des thèmes où tous les spécialistes ont un niveau de compétence compris entre 2 et 4

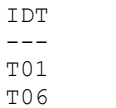

## **6- Patrons de requêtes à connaître**

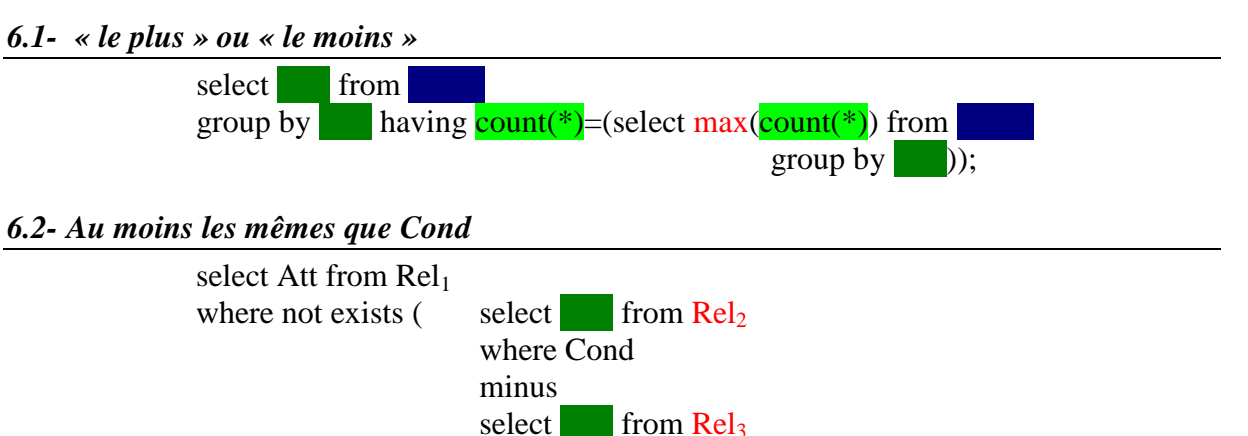

#### *6.3- Au plus les mêmes que Cond*

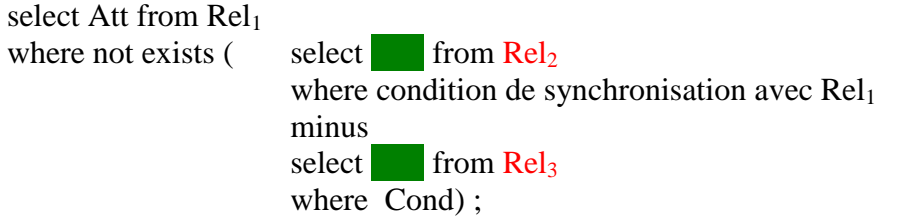

where condition de synchronisation avec  $\text{Rel}_1$ );

#### *6.4- Exactement les mêmes que Cond*

select Att from  $\text{Rel}_1$ 

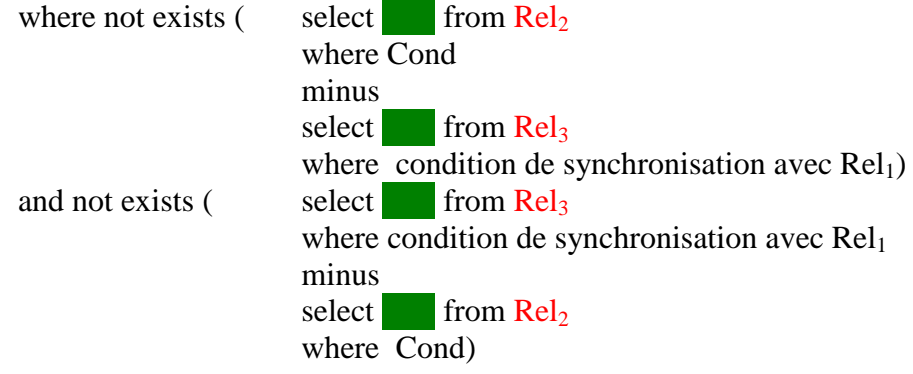

## **7- Les contraintes**

#### *7.1- contrainte "not null"*

**C'est la seule contrainte qui ne s'applique qu'aux attributs**. En effet, il n'est pas possible de définir la contrainte "**not null**" sur une relation. Cela n'a pas de sens.

**alter table** nom\_relation **modify** nom\_attribut<sub>i</sub> **constraint** contrainte **not null**;

#### *7.2- Contrainte unique*

Cette contrainte permet d'exprimer le fait qu'un attribut ou un ensemble d'attributs est unique pour l'ensemble des n-uplets de la relation.

#### **alter table** nom\_relation

**add constraint** contrainte **unique** (nom\_attribut<sub>i</sub>  $[$ , nom\_attribut<sub>i</sub> $]$  ...);

#### *Remarque :*

Soit la relation  $R = \{A, B\}$ , les deux définitions ne sont pas équivalentes ;

1. create table R ( A char(5) constraint UNIQ\_R\_A unique, B char(5) constraint UNIQ\_R\_B unique) ;

#### *et*

2. create table R ( A char $(5)$ , B char $(5)$ , constraint UNIQ\_R unique(A, B)) ;

Par exemple, considérons les n-uplets suivants :

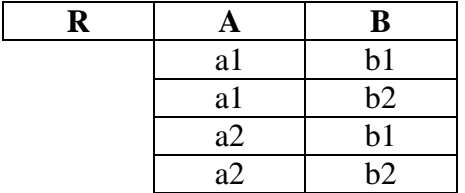

Dans le cas 1, l'insertion est impossible car il y a violation des contraintes UNIQ\_R\_A, UNIQ\_R\_B tandis que le cas 2 n'entraîne aucune violation.

#### *7.3- Les clefs candidates*

Une clef primaire se caractérise par :

- L'unicité de chacune de ses valeurs ;
- L'impossibilité d'avoir des valeurs nulles pour les valeurs de clef ou ses composantes.

Il est donc possible de définir une clef candidate comme un attribut ou un ensemble d'attributs ayant des valeurs distinctes et des valeurs non nulles.

#### *7.4- Contraintes sur les valeurs attributs*

Il est possible de définir des contraintes sur les valeurs des attributs. Les contraintes définies au niveau des attributs ne peuvent pas porter sur les valeurs des autres attributs du nuplet. Pour faire porter une contrainte sur plusieurs attributs d'un même n-uplet, il faut définir la contrainte au niveau de la relation.

**alter table** nom relation **add constraint** contrainte **check** condition;

#### *Syntaxe d'une condition :*

La syntaxe d'une condition « check » est similaire à la syntaxe d'une condition d'une clause « where » pour une relation. Toutefois, la syntaxe d'une condition pour une clause check ne peut en aucun cas utiliser les opérateurs de la clause having. En effet, il est impossible d'utiliser les opérateurs portant sur des regroupements : count, sum, avg, …

#### *Exemples :*

- L'age d'un salarié est compris entre 16 ans et 65 ans. **alter table** SALARIE **modify** age **constraint** CHK\_AGE **check** (age **between** 16 **and** 65) ;
- Seul les salariés de type « COMMERCIAL » peuvent avoir une partie variable dans le salaire.

Considérons l'algorithme de vérification de cette contrainte :

```
si TYPE = 'COMMERCIAL' alors
   contrainte vérifiée
 sinon si PARVAR est non renseigné alors
    contrainte vérifiée
sinon
   contrainte non validée
 fin
```
Cet algorithme peut se traduire en logique du premier ordre par l'expression suivante :  $\text{TYPE} \neq \text{COMMERCIAL'} \Rightarrow \text{PARVAR}$  est non renseignée

En logique du premier ordre  $(A \Rightarrow B) \Leftrightarrow (\neg A \vee B)$ 

```
Dans notre exemple, cela se traduit par :
      \neg(TYPE \neq 'COMMERCIAL') \vee PARVAR est non renseignée \LeftrightarrowTYPE = 'COMMERCIAL' \vee PARVAR est non renseignée
Cette dernière expression se traduit aisément en SQL :
      TYPE = 'COMMERCIAL' or PARVAR is null 
D'où l'expression de la contrainte :
      alter table SALARIE
      add constraint CHK_PARVAR check (
             TYPE = 'COMMERCIAL' or PARVAR is null) ;
```
## *7.5-* **Contraintes** *non exprimables en SQL 2*

- 1. Il est impossible d'exprimer des contraintes portant sur plusieurs n-uplets. Par exemple, il est impossible d'exprimer :
	- Un enseignant ne peut être spécialiste de niveau 1 que d'un seul thème ;
	- Un enseignant ne peut pas proposer plus de trois projets.

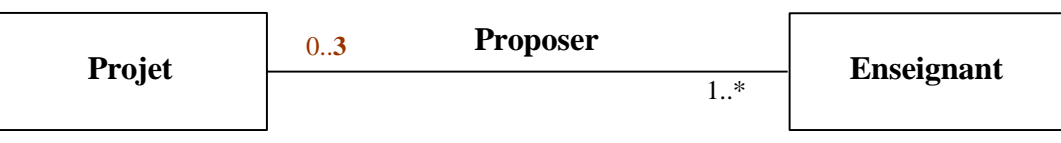

2. Il est aussi impossible d'exprimer des contraintes nécessitant la connaissance des attributs d'une autre relation. Par exemple, il est impossible d'exprimer la règle qui dit : Tout projet doit être proposé par au moins un enseignant

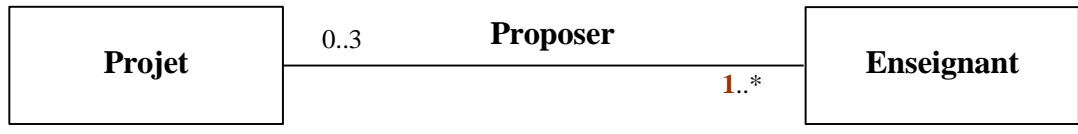

Pour ces types de contrainte, il est nécessaire d'utiliser un autre formalisme tel que les déclencheurs (triggers) Pl/SQL dans le cas d'Oracle ou les gestionnaires d'évènements VBA pour SQL-Server. Attention toutefois à n'utiliser les déclencheurs qu'à bon escient car leur coût d'exécution est loin d'être négligeable. Il est pénalisant d'utiliser un déclencheur pour mettre en œuvre une contrainte de type « 1..1 ».

## **8- Architecture générale d'un système de bases de données relationnel**

## *8.1- Objectifs*

Les objectifs principaux des systèmes de gestion de bases de données sont :

- L'indépendance physique : réalisation de l'indépendance des structures de stockage aux structures de données. Il faut donc pouvoir définir l'assemblage des données élémentaires entre elles dans le système informatique indépendamment de l'assemblage réalisé dans le monde réel, en tenant compte seulement des critères de performances et de flexibilités d'accès ;
- L'indépendance logique : c'est permettre à chaque groupe de travail de voir les données comme il le souhaite. Il en résulte la possibilité de faire évoluer la vue de chaque groupe de travail ;
- *La manipulation des données par des non-informaticiens ;*
- L'efficacité des accès aux données ;
- L'administration centralisée des données ;
- La non-redondance des données ;
- La cohérence des données ;
- La partageabilités des données ;
- La sécurité des données : les données doivent être protégées contre les accès non autorisés ou mal intentionnés.

#### *8.2- Les différents niveaux de description de données*

Selon l'architecture ANSI/SPARC, la description des données dans un SGBD se fait à trois niveaux. A chacun de ces niveaux correspond un ou plusieurs schémas.

#### **8.2.1- Le niveau conceptuel ou logique**

C'est l'univers réel à modéliser. Il décrit l'univers réel à l'aide des concepts du modèle utilisé. Cette description concerne les entités avec leurs caractéristiques, les liens entre les entités et éventuellement des règles de gestion appelées contraintes d'intégrité. A ce niveau, on fait abstraction de l'utilisation des données ainsi que de leur mise en œuvre physique. Cette description est représentée dans un schéma dit schéma conceptuel.

#### **8.2.2- Le niveau interne ou physique**

Un schéma dit schéma interne décrit la manière dont les objets conceptuels sont stockés sur la mémoire secondaire et la correspondance entre structures logiques de données et structures physiques. Les choix des structures de stockage doivent se faire en tenant compte des contraintes de mise en œuvre et de l'utilisation qui sera faite des données de façon à optimiser les accès à la base.

#### **8.2.3- Le niveau externe**

Le niveau externe correspond aux vues que vont avoir les utilisateurs, par l'intermédiaire des applications, des entités du schéma conceptuel. Ces différentes vues sont décrites à l'aide de schémas externes ou sous-schémas. Chaque schéma externe traduit un type d'utilisation de la base de données.

Ce choix d'architecture a pour objectif d'accroître le niveau d'indépendance entre les données et les traitements à savoir, l'indépendance physique, l'indépendance logique et l'indépendance des vis-à-vis des stratégies d'accès (un programme d'application n'a pas à préciser comment accéder à telle ou telle donnée mais uniquement ce qu'il désire).

#### *8.3- Le stockage physique des données avec Oracle*

#### **8.3.1- Correspondance entre Structure Physique et Logique**

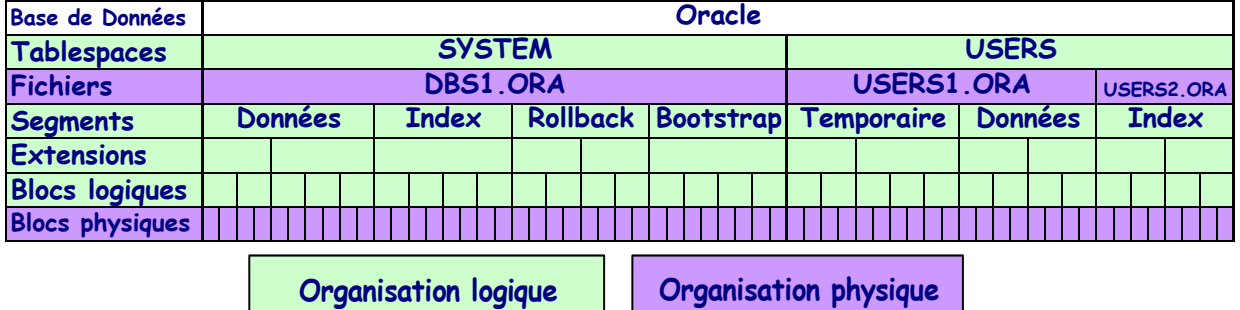

#### **8.3.2- Correspondance entre les Trois Niveaux Logiques : Segment, Extension et Blocs**

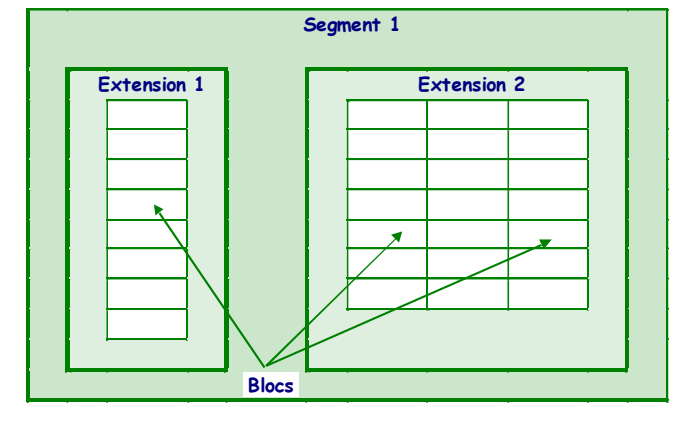

#### **8.3.3- Format d'un Bloc de données**

*Cluster* : c'est un regroupement physique d'une ou plusieurs tables autours d'une ou plusieurs colonnes communes. Un cluster est une structuration de données dans une ou plusieurs tables pour permettre un accès rapide aux lignes issues d'une jointure.

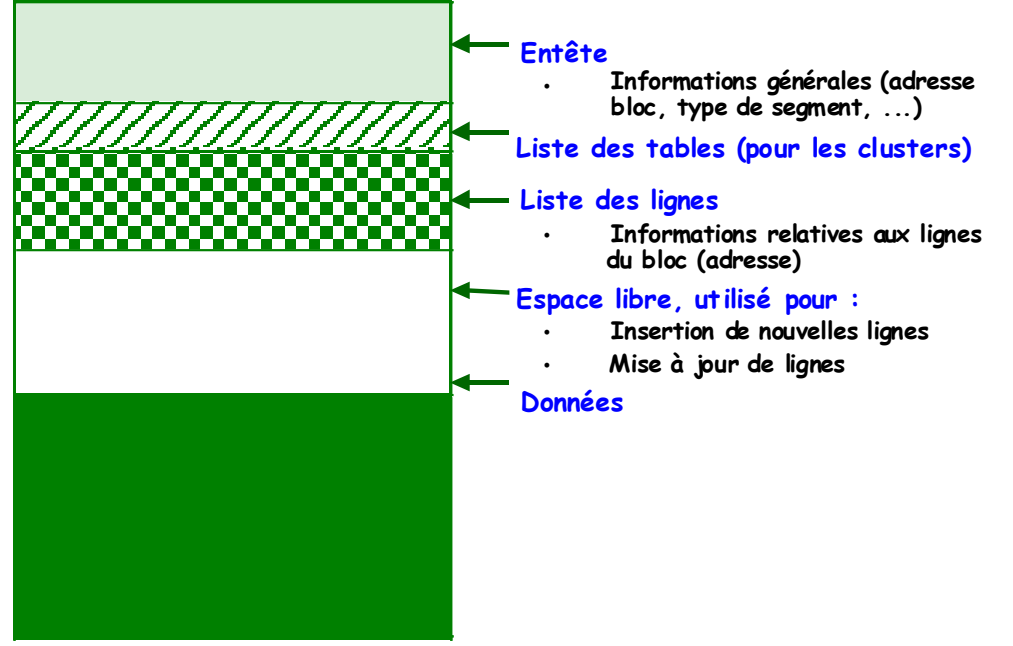

## *8.4- Index*

Le but principal d'un index est d'éviter de parcourir une table séquentiellement du premier enregistrement jusqu'à celui visé. Le principe d'un index est l'association de l'adresse de chaque enregistrement avec la valeur des colonnes indexées. Un index permet d'améliorer les performances lors des consultations lorsque les relations contiennent un grand nombre de données. Un index peut être soit unique, soit non unique. Il existe trois types d'index sous Oracle : les index basés sur les B-tree, les index basés sur des fonctions et ceux appelé bitmap.

#### **8.4.1- Les différents types d'index**

#### *8.4.1.1- Les index basés sur les B-tree*

La particularité de ce type d'index est qu'il conserve en permanence une arborescence symétrique (balancé). Toutes les feuilles sont à la même profondeur. Le temps de recherche est ainsi à peu près constant quel que soit l'enregistrement cherché. Le plus bas niveau de l'index contient les valeurs des colonnes indexées et l'identifiant de l'enregistrement. Toutes les feuilles de l'index sont chaînées entre elles. Il n'y a pas de dégradation des performances lors de la monté en charge.

#### *8.4.1.2- Les index bitmap*

Alors qu'un index de type B-tree permet de stocker une liste d'identifiants pour chaque valeur de la colonne indexée, un bitmap ne stocke qu'une chaîne de bits. Chaque bit correspond à une valeur possible de la colonne indexée. Si le bit est positionné à 1, pour une valeur donnée de l'index, cela signifie que le tuple courant contient une valeur. Une fonction de transformation convertit la position du bit en identifiant. Si le nombre de valeurs de la colonne indexée est faible, l'index bitmap sera très peu gourmand en occupation de l'espace disque.

#### *8.4.1.3- Les index basés sur des fonctions*

Une fonction de calcul, autres que les fonctions de regroupement (SUM, COUNT, MAX, etc.) peut définir un index. Il est dit basé sur une fonction. Ces index servent à accélérer les requêtes contenant un calcul pénalisant s'il est effectué sur de gros volumes de données. Un index basé sur une fonction peut-être de type B-tree ou bitmap mais dans ce cas l'index bitmap ne peut pas être de type unique.

#### *8.4.1.4- Quel index utiliser ?*

Le tableau ci-dessous résume l'utilisation des index en fonction de l'application visée.

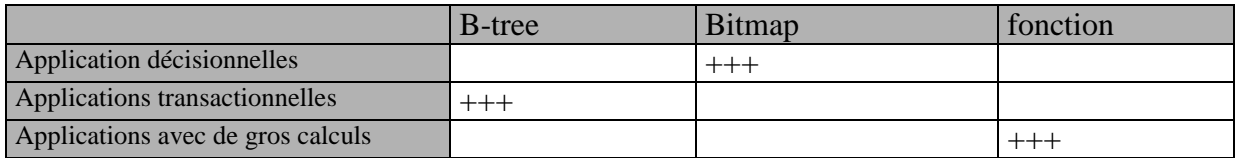

#### **8.4.2- Création et mise en place des index**

#### *8.4.2.1- Index mis en place automatiquement*

Lors de la déclaration d'une contrainte de clef primaire ou d'une contrainte de type unique, un index de type unique est automatiquement créé.

#### *8.4.2.2- Index mis en place par l'utilisateur*

#### 8.4.2.2.1 Création d'index

*Syntaxe :* **create index** nom\_index **on** nom\_relation( $att_1, ..., att_n$ );

#### 8.4.2.2.2 Index conseillés

1. Il est important d'associer pour chaque clef étrangère un index. En effet, les clefs étrangères sont souvent utilisées lors de jointure et une optimisation est alors la bienvenue.

#### *Remarque :*

Un problème se pose pour les attributs participant à la fois à une clef primaire et étant individuellement des clefs étrangères. Par exemple si on reprend la relation "*Proposer*" de l'exercice précédent, les attributs IDE et IDP constituent la clef primaire de la relation.

Il y a donc un index unique automatiquement créé sur la relation "*Proposer*".

*Question* : faut-il créer un index sur les attributs IDE et IDP?

Pour IDE ce n'est pas la peine car celui existant sur la clef primaire est suffisant. Pour IDP cette création est essentielle car l'index sur la clef primaire est trié sur l'attribut IDE et n'a que peut d'effet sur l'attribut IDP.

2. On peut aussi créer des index sur des attributs souvent accédés seuls et ayant une grande plage de valeur possible. Par exemple, le nom dans la relation "Personne".

#### 8.4.2.2.3 Limitation

Il faut éviter :

- De positionner plus de trois index sur une même relation ;
- De positionner des index sur des attributs souvent mis à jour ;
- De créer des index pour une petite relation.

#### **8.4.3- Exercice**

- En reprenant l'exercice récapitulatif, indiquez les index créés automatiquement lors de la mise en place de relations ;
- Créez les index qui vous semblent essentiels à des performances optimales du système.

## **9- Les plans d'exécution**

Oracle possède un outil permettant de décrire le plan d'exécution d'une requête. Cette description comprend les chemins d'accès utilisés, les opérations physiques tels que par exemple le tri ou la fusion, et l'ordre des opérations représenté par un arbre.

#### *9.1- Principe*

Le SGBD analyse la requête et transforme celle-ci en un arbre d'exécution. Celui-ci est optimisé en fonction des index et des optimisations mises en œuvre sur les relations manipulées par la requête. Cet arbre optimisé est enfin évalué pour obtenir le résultat.

#### *9.2- Interprétation*

Soit deux relations BONS\_DEPART et BONS\_BONS qui contiennent respectivement les résultats d'un concours et les résultats une fois les bons erronés supprimés. Ces relations contiennent dans l'ordre le numéro du bon de participation, la réponse à la première et à la seconde question.

Dans un premier temps, nous étudierons les quatre types de requêtes vues en cours (ensembliste, jointure, exists, in) lorsqu'aucun index n'est positionné. Dans un second temps, nous étudierons les mêmes requêtes lorsque des index sont positionnés.

#### **9.2.1- Oracle 9**

#### *9.2.1.1- Requête sans optimisation*

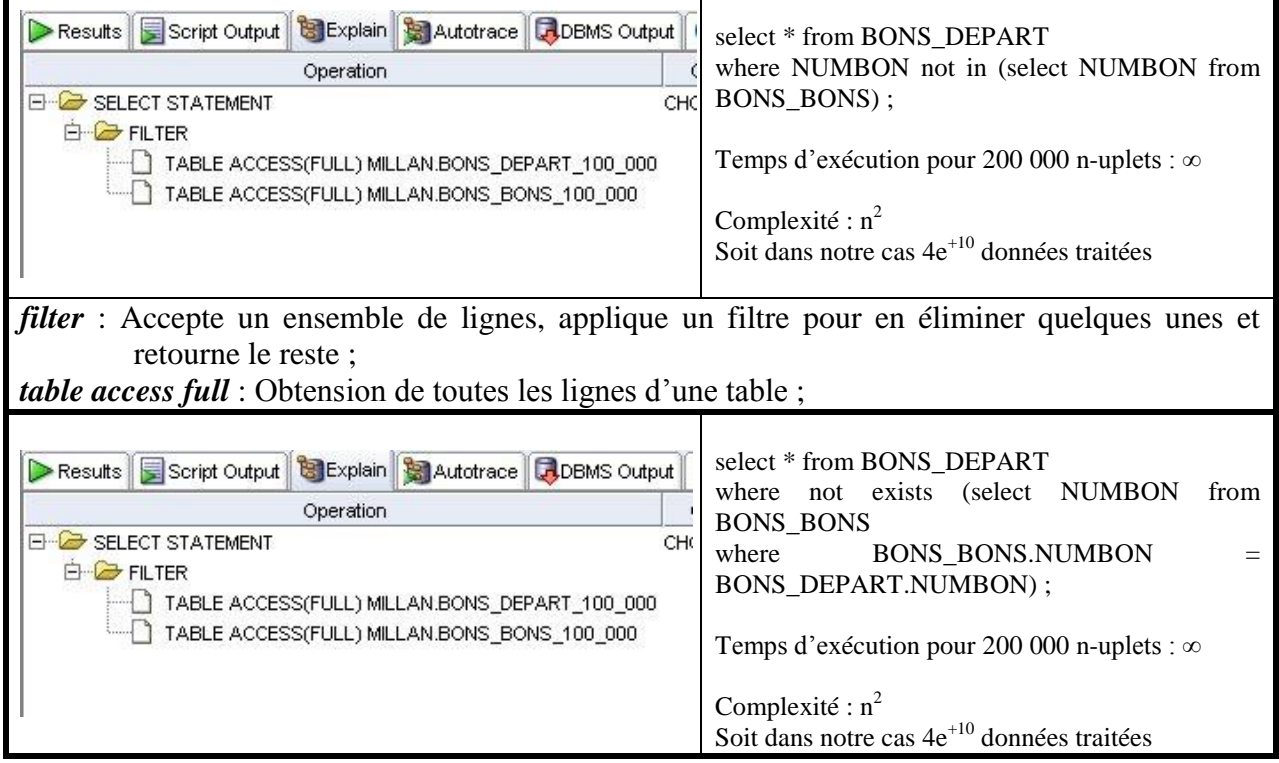

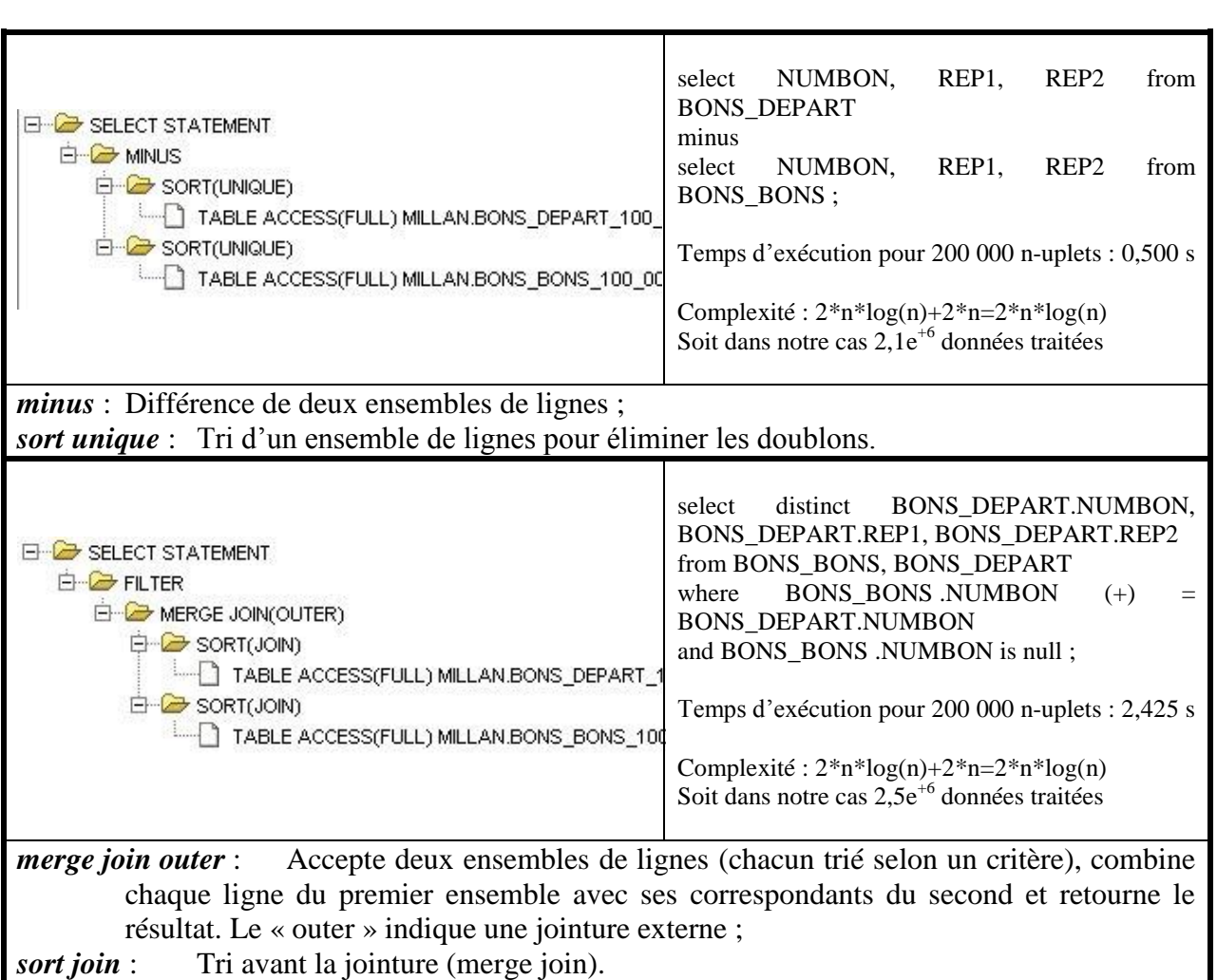

## *9.2.1.2- Requête avec optimisation*

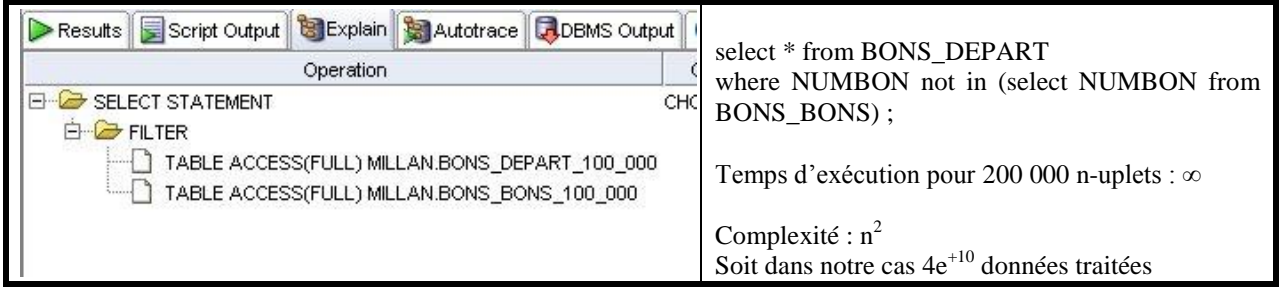

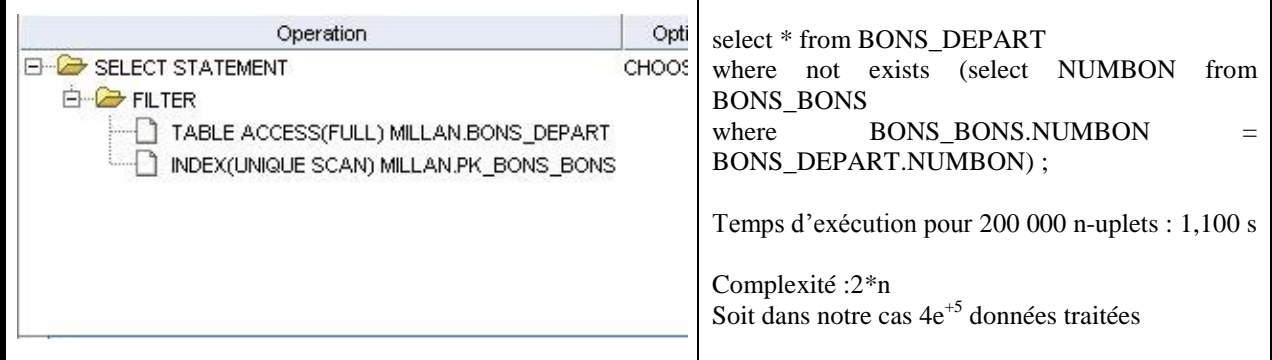

*index unique scan :* Recherche d'une seule valeur Rowid d'un index. Un rowid est une chaîne hexadécimale représentant l'adresse unique d'une ligne de la table. Sa valeur est retournée par la pseudo-colonne de même nom

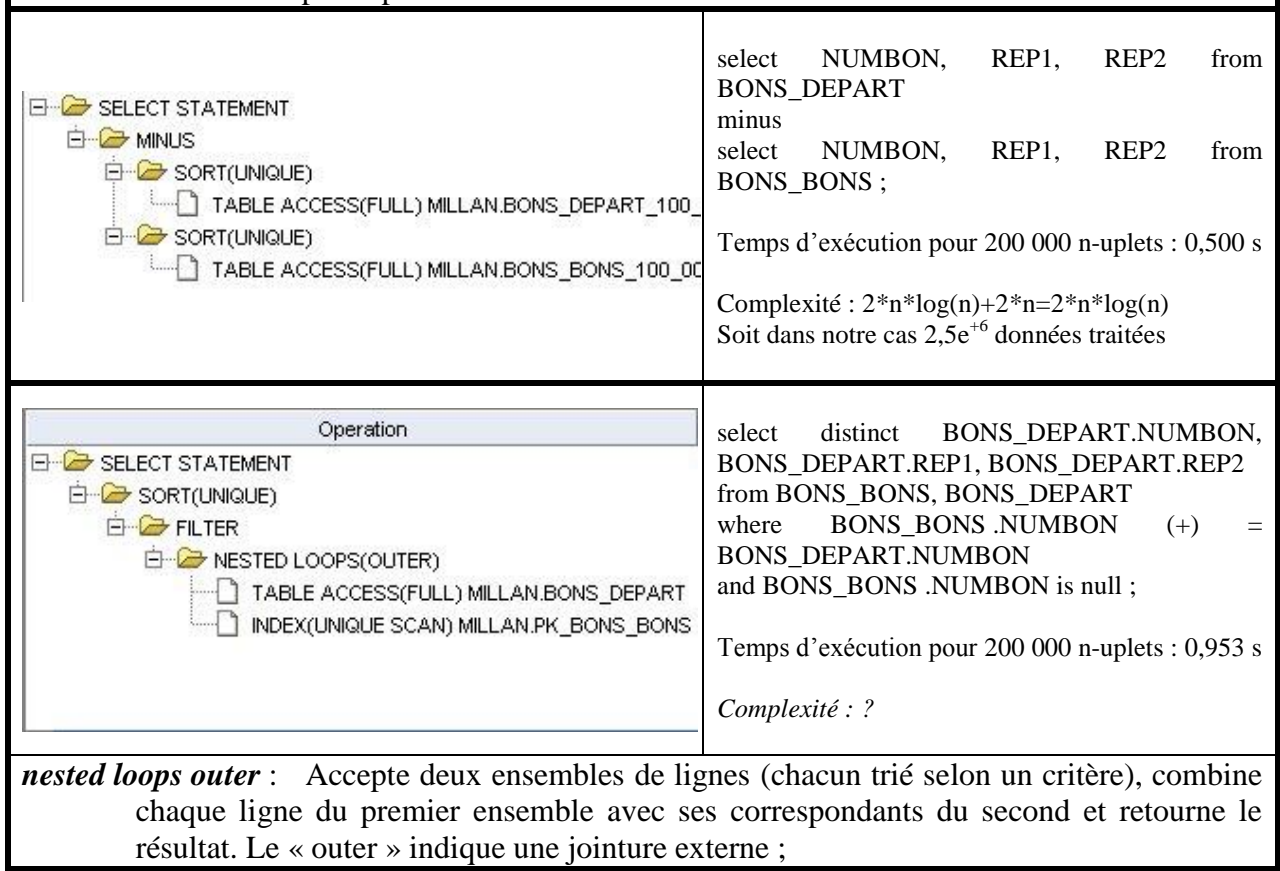

#### **9.2.2- Oracle 10g**

#### *9.2.2.1- Requête sans optimisation*

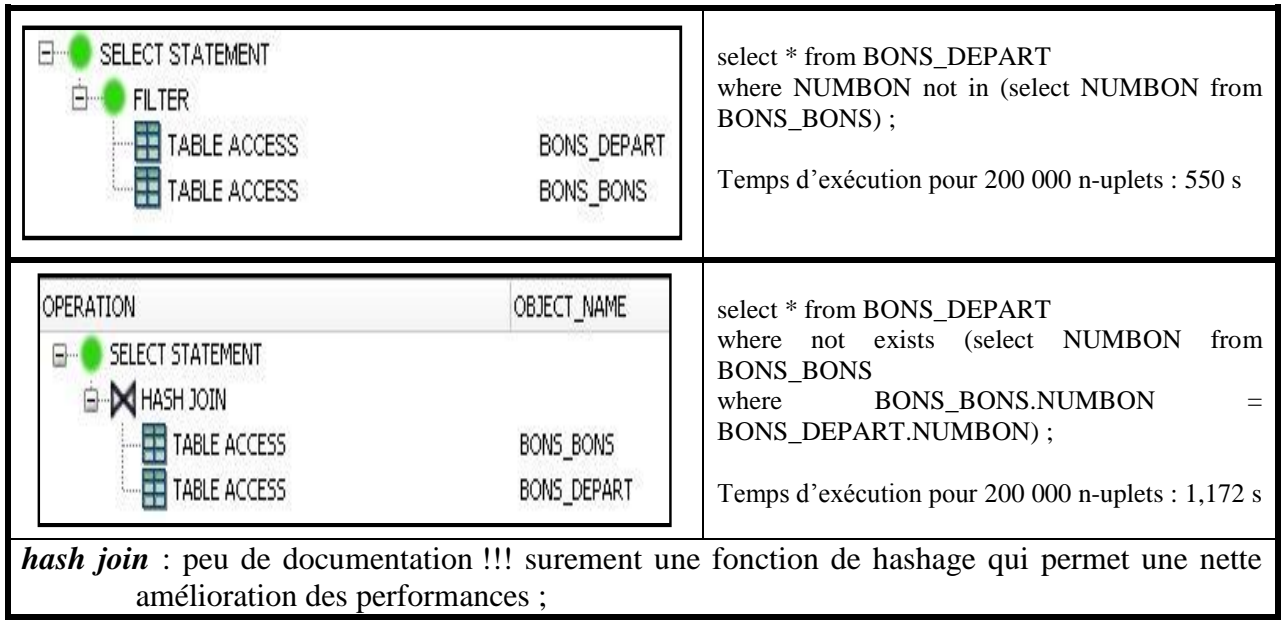

| OPERATION<br>SELECT STATEMENT<br><b>MINUS</b><br><b>BU</b> SORT<br>TABLE ACCESS<br><b>By SORT</b><br>TABLE ACCESS                                                                                                    | OBJECT NAME<br>BONS DEPART<br><b>BONS BONS</b> | REP <sub>1</sub><br>NUMBON,<br>REP <sub>2</sub><br>select<br>from<br><b>BONS DEPART</b><br>minus<br>NUMBON,<br>REP <sub>1</sub><br>REP <sub>2</sub><br>select<br>from<br><b>BONS BONS</b> ;<br>Temps d'exécution pour 200 000 n-uplets : 0,500 s |
|----------------------------------------------------------------------------------------------------|------------------------------------------------|----------------------------------------------------------------------------------------------------|
| <i>minus</i> : Différence de deux ensembles de lignes;<br>Tri d'un ensemble de lignes pour éliminer les doublons.<br>sort:<br><b>OPERATION</b><br>SELECT STATEMENT<br><b>HASH</b><br><b>E-M</b> HASH JOIN<br>TABLE ACCESS<br><b>THE TABLE ACCESS</b> | OBJECT NAME<br>BONS BONS                       | BONS DEPART.NUMBON,<br>select<br>distinct<br>BONS DEPART.REP1, BONS DEPART.REP2<br>from BONS BONS, BONS DEPART<br><b>BONS BONS NUMBON</b><br>$(+)$<br>where<br><b>BONS DEPART.NUMBON</b><br>and BONS BONS .NUMBON is null;                       |
|                                                                                                    | BONS DEPART                                    | Temps d'exécution pour 200 000 n-uplets : 0,204 s                                                                                                    |

*9.2.2.2- Requête avec optimisation*

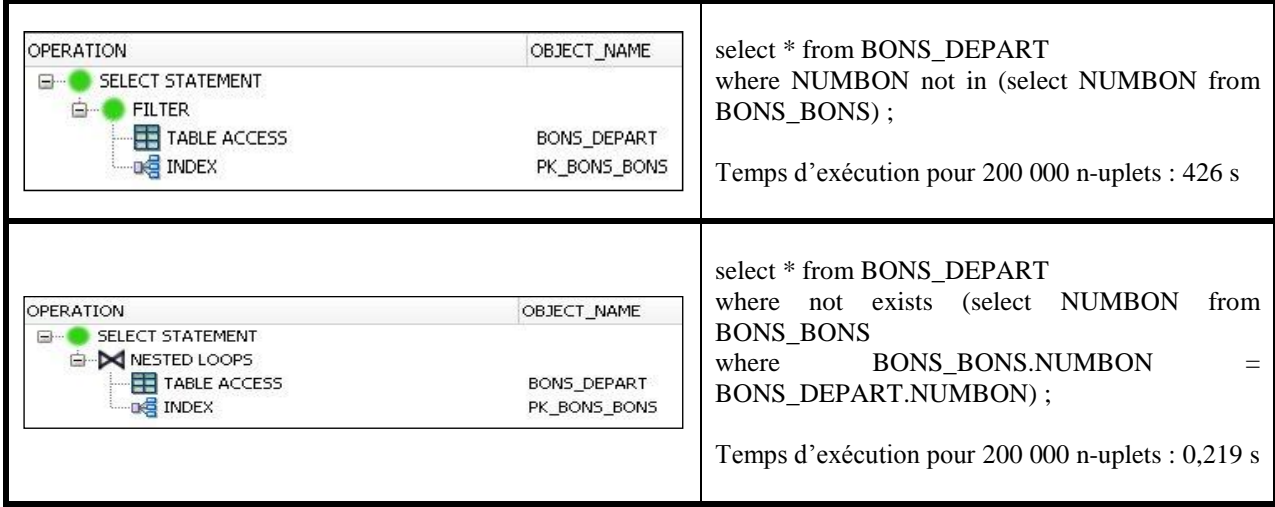

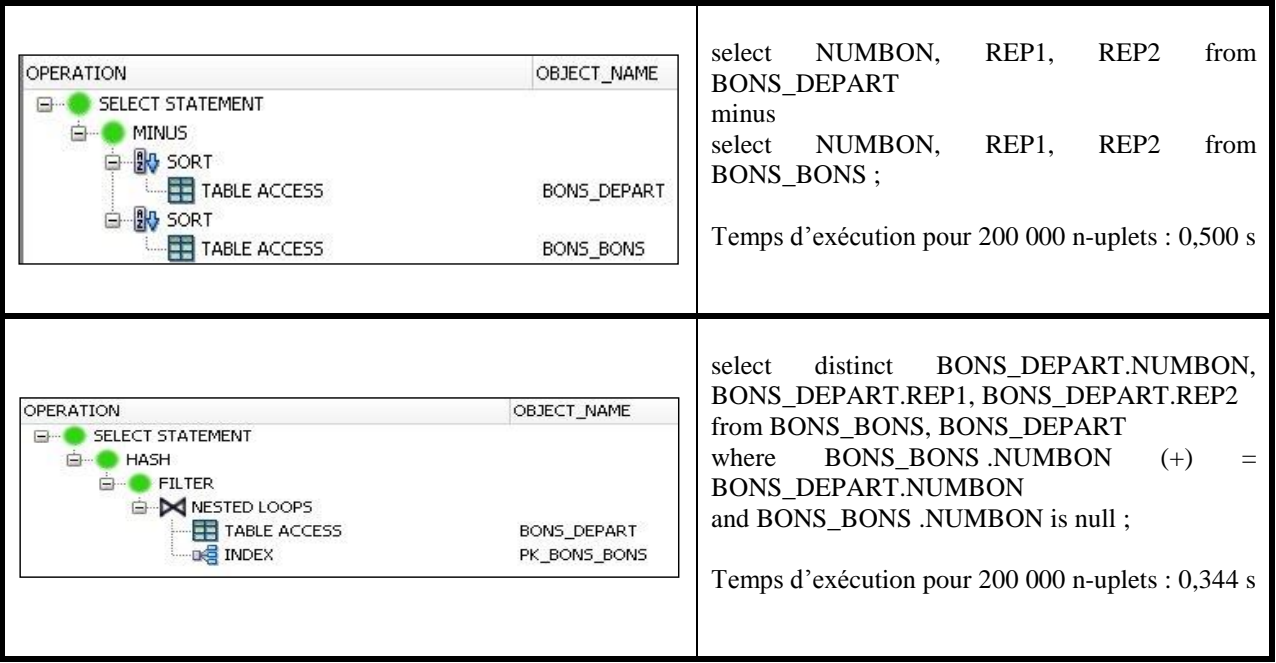

*Remarque* : les exemples ci-dessus ne présentent pas la totalité des opérateurs possibles. L'objectif est ici de présenter succinctement les principes qui régissent les plans d'exécution, et au-delà l'optimisation des requêtes.

## **10- Du modèle conceptuel de données au modèle relationnel**

L'objectif de cette partie n'est pas d'apprendre à concevoir un système d'information car c'est le but du cours NFE108. L'objectif est ici de montrer comment on transforme un modèle conceptuel de données en modèle relationnel.

#### *10.1- Qu'est-ce qu'un modèle conceptuel ?*

De manière générale, un schéma conceptuel est une représentation d'un ensemble de concepts reliés sémantiquement entre eux. Les concepts sont connectés par des lignes fléchées auxquelles sont accolés des mots. La relation entre les concepts s'appuie sur des termes exprimant celle-ci : « mène à », « prévient que », « favorise », etc.

Le schéma conceptuel poursuit plusieurs buts. Il construit la représentation mentale d'une situation, que cette dernière soit personnelle, celle d'un groupe ou encore celle d'une organisation. Il permet de résumer la structure synthétique d'une connaissance construite à partir de sources diverses.

 En informatique, un schéma conceptuel est une représentation graphique qui sert à décrire le fonctionnement d'une base de données. Il représente ainsi les objets principaux contenus dans cette dernière, leurs caractéristiques et les relations qui s'établissent entre ces différents objets. Cette représentation est normée suivant une modélisation bien définie.

#### *10.2- Introduction à la conception*

Le modèle conceptuel est un type de modèle permettant de décrire le fonctionnement de la base de données en notifiant les :

Entités : Ce sont des objets concrets (livre, individu) ou abstraits (compte bancaire) que l'on peut identifier. On peut représenter un ensemble d'entités de la réalité par une entité type (un élève pour l'ensemble des élèves). Ces entités sont caractérisées par leurs attributs (pour l'élève : classe, nom ...). Parmi ces attributs, on définit un identifiant qui va permettre de caractériser de façon unique l'entité dans l'ensemble.

- Associations : Elles représentent les liens existant entre une ou plusieurs entités. Elles sont caractérisées par un nom, une propriété d'association et éventuellement des attributs.
- Cardinalités : La cardinalité, d'une entité par rapport à une relation, exprime le nombre de participations possibles d'une entité à une relation. Comme c'est un nombre variable, on note la cardinalité minimum et maximum pour chaque entité. *Par exemple dans l'exercice récapitulatif sur les projets étudiants, un projet porte sur un thème et un thème peut concerner de 0 à n projets.*

La réalisation d'un modèle conceptuel peut se résumer à la mise en œuvre des cinq étapes suivantes :

- Etablir la liste des entités
- Déterminer les attributs de chaque entité en choisissant un identifiant
- Etablir les associations entre les différentes entités
- Déterminer les attributs de chaque association et définir les cardinalités
- Vérifier la cohérence et la pertinence du schéma obtenu

#### *Exemple*

Lors de son inscription en début d'année scolaire, chaque étudiant remplit une fiche sur laquelle il indique certains renseignements comme son numéro d'identification national, ses noms et prénom, son adresse et la liste des UV qu'il s'engage à suivre (8 au plus sur les 15 possibles). Un code lui est automatique attribué.

Une UV est caractérisée par un code et un intitulé. Chaque UV est placée sous la responsabilité d'un enseignant identifié par ses initiales et caractérisé par un nom, un numéro de bureau et un numéro de téléphone.

Il y a trois entités : Etudiants, Enseignants et UV.

- Un étudiant est caractérisé par : CODETU, NUMIN, NOM, PRENOM, ADRESSE.
- Un UV est caractérisé par : NUMUV, INTIT
- Un enseignant est caractérisé par : INITIALE, NOM, NUMBUREAU, NUMTEL

Il existe deux associations :

- La liste des UV d'un étudiant au plus 8 ;
- La responsabilité de l'UV attribuée à un enseignant.

#### *10.3- Mise en œuvre d'un modèle conceptuel en UML*

#### **10.3.1- Qu'est-ce qu'UML ?**

UML est une **notation** principalement dédiée à l'analyse et à la conception de systèmes à objets. Elle est constituée de treize diagrammes permettant de représenter aussi bien la statique du système (les modèles de données), sa dynamique (les modèles de traitements) et la mise en œuvre physique. Lors de la conception d'une base de donnes le modèle qui permet de mettre en œuvre le modèle conceptuel de données est supporté par le diagramme de classes réduit aux seuls attributs.

#### **10.3.2- Le diagramme de classes**

Le diagramme de classes est le diagramme le plus finalisé de la notation UML. Il permet de représenter à la fois les entités, les attributs, les opérations et les associations. Lors de la réalisation d'un diagramme conceptuel de données seules les entités, les attributs et les associations sont pertinentes et seront représentées.

#### *La classe*

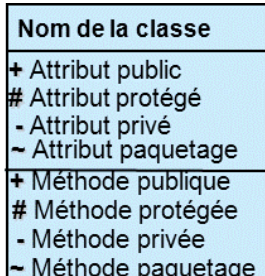

C'est le concept qui permet en UML de représenter une entité. Une classe est composée de trois parties. Le nom de la classe, l'ensemble des attributs qui définissent l'état des instances et l'ensemble des opérations qui définissent le comportement. Dans notre cas seuls les attributs sont pertinents. « + », «  $\#$  », « - » et «  $\sim$  » représentent la visibilité. Ces niveaux de visibilité ne sont pas pertinents lors de la mise en œuvre uniquement d'un modèle conceptuel de données.

#### *Les associations*

Les associations permettent de relier de deux à n classes entre-elles. L'association matérialise une relation sémantique entre les classes connectées. Une association binaire est représentée par une ligne reliant les deux classes. Une association n-aire est représentée par un losange relié à toutes les classes connectées.

Attention : les associations n-aires sont rarement supportées par les outils car elles sont sources d'ambiguïtés et elles sont souvent difficiles à mettre en œuvre. **Il faut donc les utiliser avec une extrême précaution.**

Une association peut avoir un nom et ses extrémités, ou rôles, peuvent elles aussi être nommés.

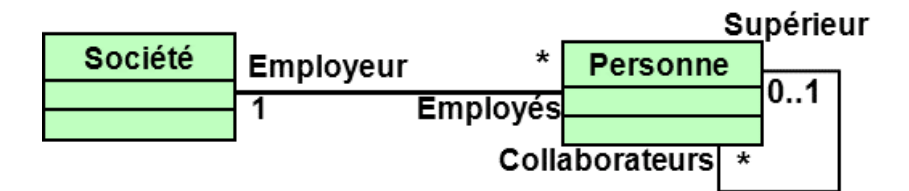

Bien que le nommage des associations et des rôles ne soient pas exclusifs, il est souvent plus aisé de soit nommer les associations soit les rôles mais pas les deux. En UML, les cardinalités se positionnent au niveau du rôle opposé à la classe considérée. Dans l'exemple ci-dessus, « Une Personne voit une Société comme un employeur » et « une Société voit les Personnes comme des employés ». De plus, « chaque supérieur peut avoir des collaborateurs » et « tout collaborateur a au plus un supérieur ».

**Attention** : Pour ceux qui sont habitués au modèle conceptuel de données en MERISE, il est à remarquer que les cardinalités sont ici inversées.

Dans un modèle conceptuel de données une association peut posséder des attributs. UML ne permet pas d'associer à une association des attributs. En effet, UML ne supporte qu'un seul formalisme pour représenter des ensembles d'attributs : la classe. Pour pallier ce problème, UML a introduit un formalisme à mi-chemin entre les classes et les associations : les classesassociations. Sans ce cas le nom de la classe-association est aussi le nom de l'association.

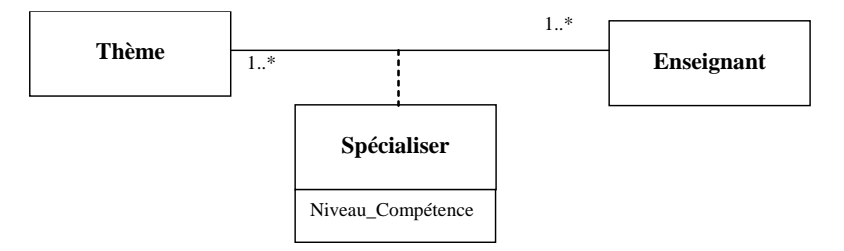

**Attention :** une classe-association ne peut être utilisée que pour une association.

Par exemple, si on reprend le diagramme de classes de l'exercice récapitulatif l'association entre « Enseignant » et « Thème » possède l'attribut « niveau de compétence » qui est contenu dans une classe association.

A la différence des associations définies dans un modèle conceptuel de données, il existe en UML deux autres catégories d'associations qui spécifient la forme générale : l'agrégation et la composition.

#### *Agrégation*

Une agrégation, qui ne concerne qu'un seul rôle d'une association, est une association non symétrique dans laquelle une des extrémités joue un rôle prédominant par rapport à l'autre extrémité. La classe du côté du losange est appelée l'agrégat et l'autre classe est le composant. Les caractéristiques (rôles, multiplicité, ...) sont les mêmes que pour la forme générale de l'association.

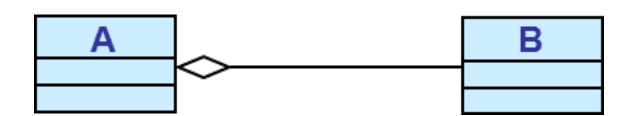

#### **Remarque : L'agrégation n'ayant pas de sémantique clairement définie tombe en désuétude. Il est donc déconseillé de l'utiliser.**

#### *Composition*

Une composition est un sous-ensemble de l'agrégation où la multiplicité de l'agrégat peut prendre la valeur 0..1 ou 1..1. Dans ce cas, l'attribut est renseigné avec une et une seule valeur ou il n'est pas renseigné

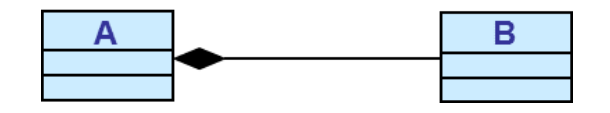

- **Remarque : A la différence de l'agrégation, la composition possède une sémantique clairement définie**. **La durée de vie du composant est subordonnée à celle de l'agrégat.**
- **Attention :** Certaines constructions peuvent s'avérer dangereuses voire fausses.

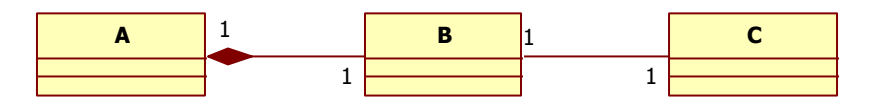

Dans cet exemple, la destruction d'une donnée de « A » entrainera une destruction de l'instance de « B » correspondante ce qui crée une incohérence car l'instance de « C » associée n'est plus connectée à une instance de « B ».

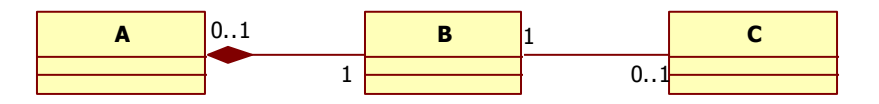

Ce nouvel exemple est correct mais uniquement si une donnée de « C » est connecté à une instance de « B » qui elle n'est connectée à aucune instance de « A » et qu'une donnée de « A » est connectée à une donnée de « B » qui n'est connectée à aucune donnée de « C ». Il est donc essentiel lors de la création du diagramme de classes de vérifier qu'à la fin de la phase de conception celui-ci est parfaitement cohérent.

## *L'héritage*

La relation d'héritage est une relation entre classes qui permet à une sous-classe d'hériter des opérations et de la structure de données de sa ou ses super-classes. L'héritage peut être simple (une sous-classe ne peut être reliée à plusieurs super-classes) ou multiple. Dans le cadre d'un modèle conceptuel de données, si l'ensemble des attributs d'une entité « A » est inclus dans l'ensemble des attributs de l'entité « B » alors on peut écrire que :

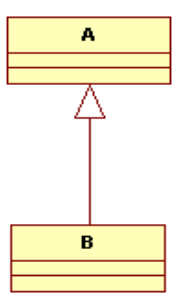

**Exemple :** Soit les deux entités « Personne » et « Salarié ». Une personne est définie par les attributs idPersonne, nom, prénom et date de naissance. Un salarié est défini par les attributs idSalarié, nom, prénom, date de naissance, salaire et idSupérieur.

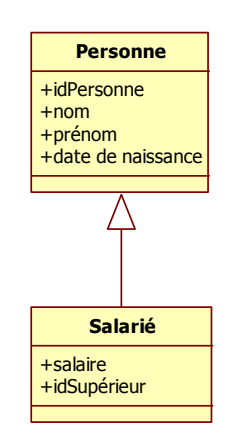

**Attention :** Lorsqu'une classe « B » hérite d'une classe « A », il ne faut jamais recopier dans la classe « B » les attributs qui sont déjà présent dans la classe « A ». De plus, il n'est pas possible dans la classe « B » de supprimer des attributs présents dans la classe « A ».

L'héritage multiple est possible mais délicat. En effet, l'héritage multiple peut engendrer des duplications d'attributs (héritage en diamant) qui sont difficiles à maîtriser lors de la transformation vers le modèle relationnel.

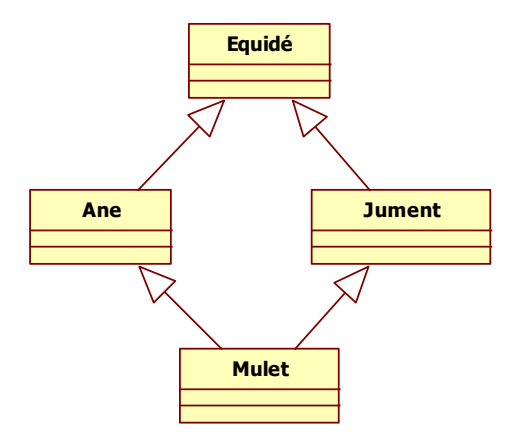

**Attention :** Il ne faut pas oublier qu'outre les risques d'incohérences la duplication d'attributs est proscrite dans le modèle relationnel.

#### *10.4- Passage du modèle conceptuel au modèle relationnel*

Le diagramme de classes est un diagramme du monde objet dans lequel la notion d'identifiant au sens entité association n'existe pas. Il revient donc aux concepteurs d'introduire les identifiants nécessaires lors du passage au modèle relationnel. Toutefois, il existe des identifiants naturels qui apparaissent dans les diagrammes de classes. Par exemple, le numéro d'immatriculation est une caractéristique d'une voiture et il apparaît dans la classe voiture.

Pour chaque classe, il faut créer une relation regroupant les attributs de la classe. Si la classe ne possède pas d'attribut, il ne faut pas créer de relation sauf si elle met en œuvre les informations concernant les associations. Pour les associations, il y a soit création d'une nouvelle relation, soit l'ajout d'attributs dans certaines classes. Le choix entre ces deux alternatives dépend des cardinalités portées par l'association. Toutefois, on privilégiera lorsque cela est possible la création d'un nouvel attribut au dépend de la création d'une nouvelle relation. De plus, il faut éviter autant que faire se peut la création d'attribut pouvant avoir la valeur « null ».

Pour chaque cas étudié ici, nous donnerons les relations générées ainsi que les contraintes qui devront être implantées.

Considérons les diagrammes de classes suivants :

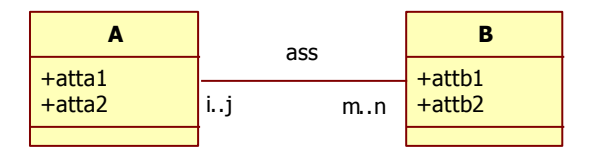

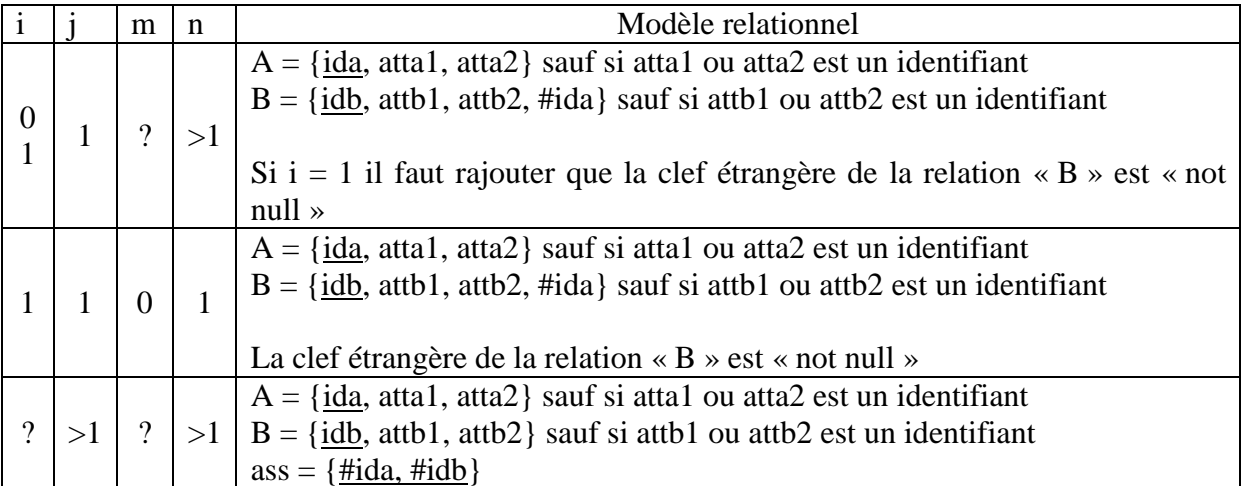

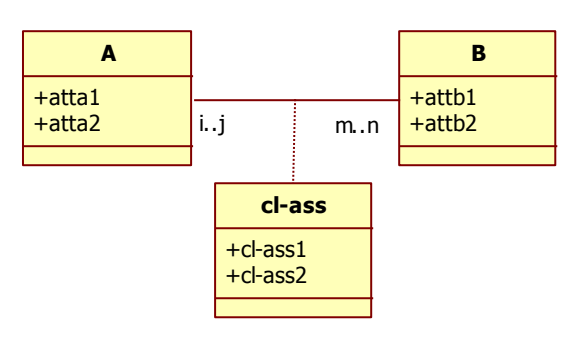

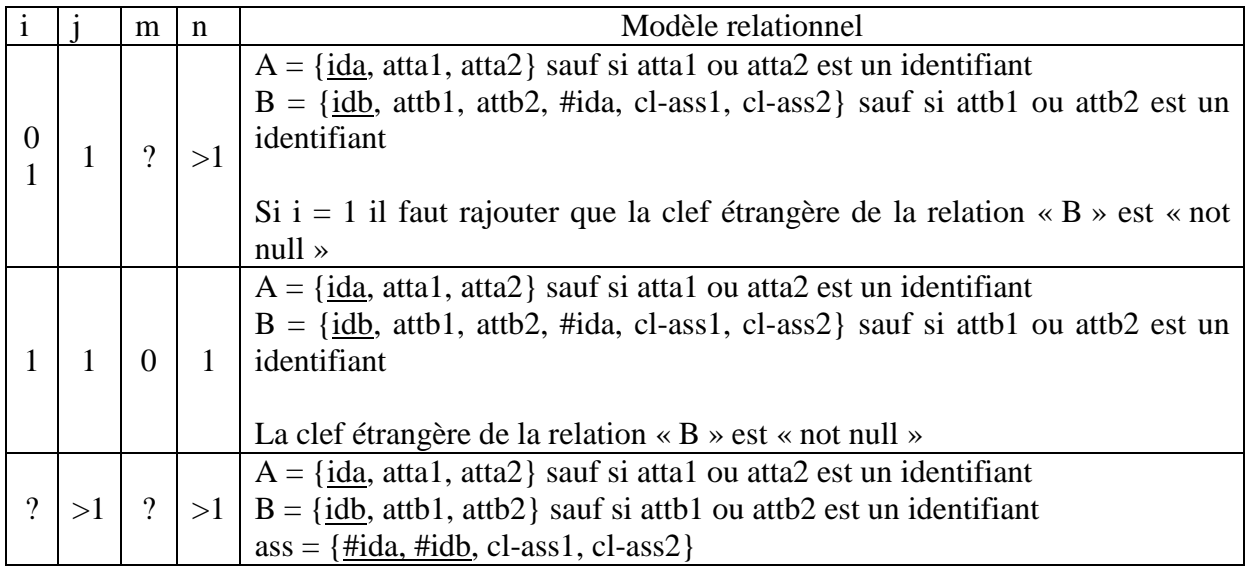

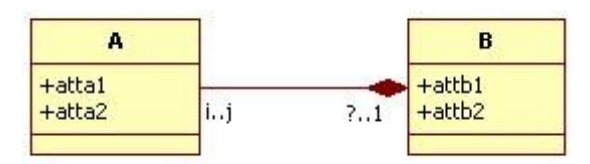

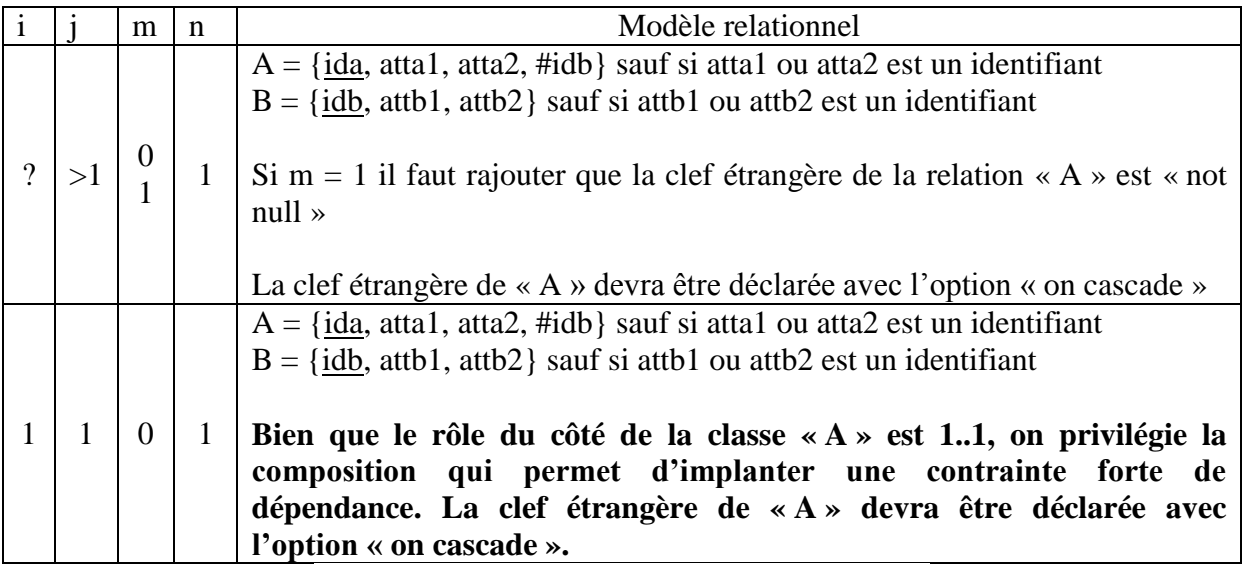

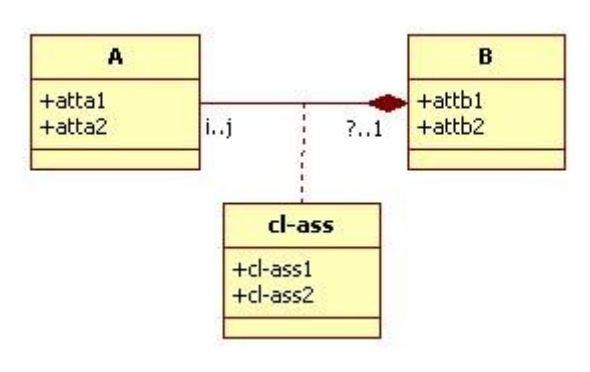

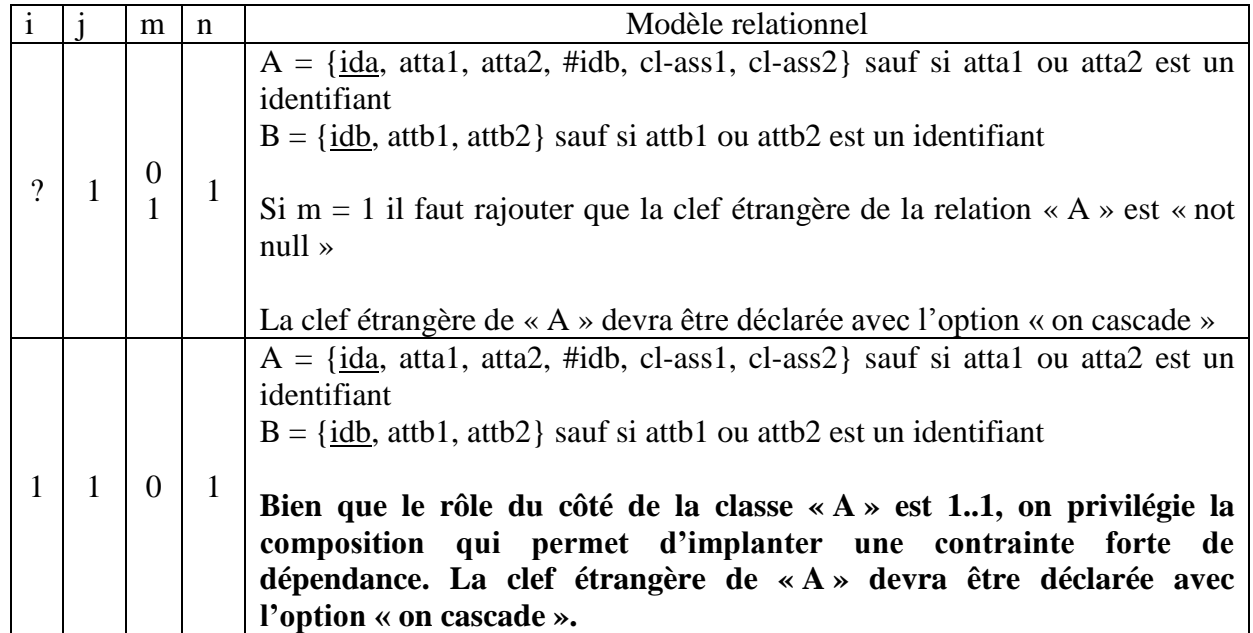

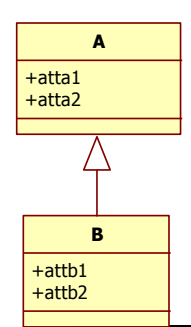

 $A = \{ ida, attal, attal \}$  sauf si atta1 ou atta2 est un identifiant  $B = \{\text{#ida}, \text{attb1}, \text{attb2}\}$ Avec l'identifiant de « B » qui est une clef étrangère sur le domaine primaire de  $\ll$  A  $\times$ 

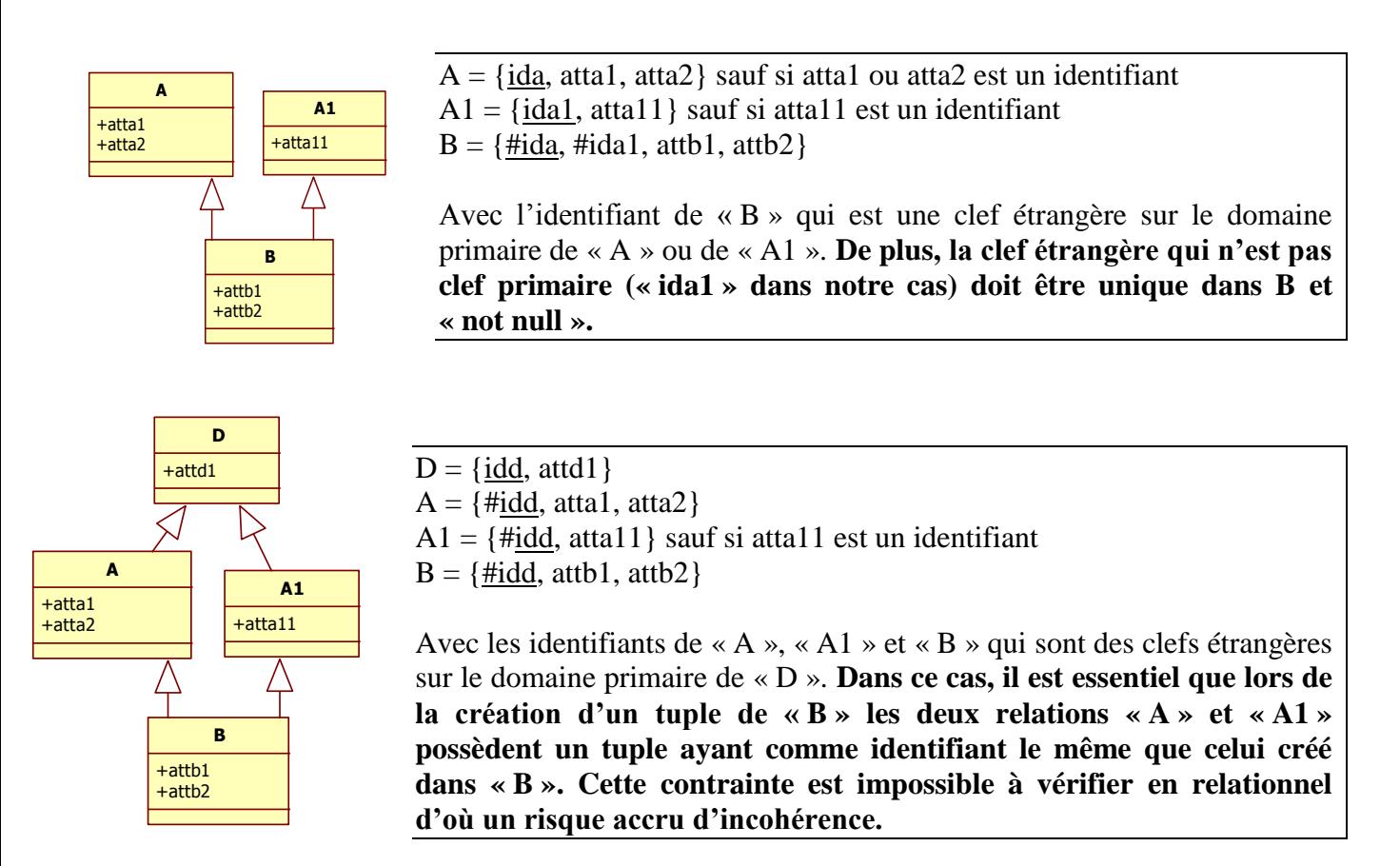

## *10.5- Exercice récapitulatif*

**Exercice 1 :** soit le diagramme de classes suivant :

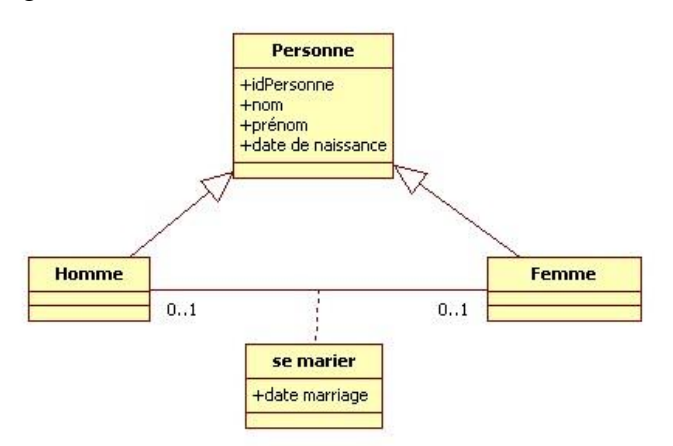

Traduire le modèle de données ci-dessus sous forme d'un modèle relationnel en y incluant les contraintes pertinentes.

**Exercice 2 :** A partir de l'exemple du chapitre 10.2, donner le diagramme de classes correspondant ainsi que le modèle relationnel correspondant.

**Exercice 3 :** On désire modéliser la phase régulière du Top 14 de rugby. La phase régulière est composée de 26 journées numérotées de 1 à 26 chacune composée de 7 matchs. Un match se déroule à une certaine date et voit s'affronter deux équipes : une qui reçoit et une qui se déplace. A la fin de chaque match, chaque équipe possède un certain nombre de points et a marqué un certain nombre d'essais. Les équipes, au nombre de 14, sont représentés par un sigle qui est son identifiant et un nom. Chaque équipe s'affronte deux fois en match allerretour, le second match ayant lieu 13 journées après la première.

Donner le diagramme de classes correspondant ainsi que le modèle relationnel correspondant. On veillera à indiquer les contraintes nécessaires qu'elles soient implantables ou non.